# UNIVERSIDADE ESTADUAL PAULISTA "JÚLIO DE MESQUITA FILHO" INSTITUTO DE BIOCIENCIAS ˆ PROGRAMA DE PÓS-GRADUAÇÃO EM BIOTECNOLOGIA

Guilherme de Almeida Silva Creste

# Utilização de um aparelho de eletroencefalografia na domótica

Botucatu/SP Julho de 2017.

# UNIVERSIDADE ESTADUAL PAULISTA "JÚLIO DE MESQUITA FILHO" INSTITUTO DE BIOCIÊNCIAS PROGRAMA DE PÓS-GRADUAÇÃO EM BIOTECNOLOGIA

Guilherme de Almeida Silva Creste

# Utilização de um aparelho de eletroencefalografia na domótica

Dissertação apresentada ao Instituto de Biociências, Campus de Botucatu, UNESP, em preenchimento dos requisitos para a obtenção do título de Mestre no Programa de Pós-Graduação em Biotecnologia.

Área de Concentração: Biotecnologia Orientador: Prof. Dr. Jose Luiz Rybarczyk ´ Filho Co-Orientador: Prof. Dr. Gunther Johannes Lewczuk Gerhardt

Botucatu/SP Julho de 2017. DIVISÃO TÉCNICA DE BIBLIOTECA E DOCUMENTAÇÃO - CÂMPUS DE BOTUCATU - UNESP BIBLIOTECÁRIA RESPONSÁVEL: ROSEMEIRE APARECIDA VICENTE-CRB 8/5651 FICHA CATALOGRÁFICA ELABORADA PELA SEÇÃO TÉC. AQUIS. TRATAMENTO DA INFORM.

Palavras-chave: Domótica; Eletroencefalografia; Raspberry PI; Tecnologia assistiva. Creste, Guilherme de Almeida Silva. Utilização de um aparelho de eletroencefalografia na domótica / Guilherme de Almeida Silva Creste. - Botucatu, 2017 Dissertação (mestrado) - Universidade Estadual Paulista "Júlio de Mesquita Filho", Instituto de Biociências de Botucatu Orientador: José Luiz Rybarczyk Filho Coorientador: Gunther Johannes Lewczuk Gerhardt Capes: 90194000 1. Automação residencial. 2. Raspberry Pi (Computador). 3. Eletroencefalografia. 4. Equipamentos de autoajuda para deficientes.

# *Agradecimentos*

- Ao CNPq, processo 458810/2013-4 (Edital Tecnologias Assistivas) para a aquisição dos equipamentos;
- Ao Professor Dr. José Luiz Rybarczyk Filho por toda a ajuda, paciência e incentivo durante todo o programa de mestrado em Biotecnologia;
- Ao Professor Dr. Gunther Johannes Lewczuk Gerhardt por todas as conversas que tivemos e por toda a sua história que me serviu como inspiração;
- A minha família (meu pai Sebastião, minha mãe Vera Lúcia e minha irmã Aline), por todo o incentivo e conselhos durante toda esta jornada;
- A minha esposa Karina por toda a parceria, amor e cumplicidade nas horas boas e nas não tão boas:
- A minha avó Lúcia por sempre acreditar em mim;
- Aos meus amigos Rodrigo Grassi, Juliano, Luiz Miguel, Giordano, Gabriel, Marcela, Gustavo e João Paulo pela ajuda com o projeto;
- Aos demais colegas de laboratório, professores e funcionários do departamento que de alguma forma tenham contribuído para a realização deste trabalho;
- A Deus por sempre me ouvir, guiar o meu caminho e me ajudar a encontrar sabedoria e paz nas horas mais difíceis;

### Resumo

Este trabalho visa melhorar a qualidade de vida de pessoas que tenham algum tipo de dificuldade física ou motora, com foco nas tarefas comuns de um ambiente residencial. Para tanto, foi desenvolvido um sistema que apresenta uma interface web capaz de interpretar os comandos capturados por um *neuroheadset* e efetuar a comunicação entre alguns dispositivos que estejam ao redor do usuário do sistema. O processamento do sinal é feito por um computador e um Raspberry Pi é utilizado para interagir com os dispositivos. Para o controle do sistema, o *neuroheadset* possui um giroscópio que é utilizado para capturar os movimentos da cabeça do usuário do sistema. Esses movimentos são traduzidos em coordenadas na tela do computador, utilizando os eixos  $X \in Y$  como referência. Dessa forma, o usuário consegue movimentar o mouse do computador com os movimentos da cabeça. Para acionar o clique, na interface web o usuário tem três opções: via temporizador (3 segundos), via clique sendo acionado pelo duplo piscar dos olhos por 2 vezes consecutivas e, finalmente, pela atividade cerebral simulando um clique também. Vale salientar que o usuário pode interagir com o sistema operacional normalmente, ou seja, ele pode clicar em qualquer opção que aceite ser clicada do sistema operacional. Isso expande as capacidades do sistema para uma quantidade maior de aplicações, sendo possível por exemplo: navegar na internet, escrever via teclado virtual, dentre outras possibilidades. Para validar a capacidade de interação e controle do usuário com o sistema, foi desenvolvida uma série de testes que visam mensurar o desempenho dos usuários nas 3 grandes áreas de atuação da pesquisa: controle do mouse via movimentos com a cabeça, captura das ações via piscar dos olhos e captura de ações via atividade cerebral. Os testes mostraram que o usuario consegue manipular o sistema conforme o esperado e o modo que apresentou uma ´ facilidade maior de controle, foi via o piscar dos olhos. Durante todos os testes, foram capturados os dados dos sinais elétricos obtidos pelo EEG e os dados foram salvos em arquivos feitos com base em um padrão internacional.Esses dados serão utilizados para montar um banco de dados público futuramente. O sistema foi desenvolvido utilizando a linguagem de programação C++ para possibilitar uma maior compatibilidade com os sistemas operacionais dispon´ıveis no mercado.

## Abstract

This work aims to improve the quality of life of people who have some kind of difficulty physical or motor skills, focusing on the common tasks of a residential environment. For that, it was developed a system that presents a web interface capable of interpreting the commands captured by a neuroheadset and communicate between some jam around the system user. The processing of the signal is done by a computer and a Raspberry Pi is used to interact with the devices. For system control, the neuroheadset has a gyroscope that is used to capture the movements of the head the system user. These movements are translated into coordinates on the computer screen. using the X and Y axes as reference. In this way, the user can move the computer mouse with the movements of the head. To activate the click, in the interface The user has three options: via timer (3 seconds), via double blink of the eye for 2 consecutive times and, finally, for simu- clicking. It is worth noting that the user can interact with the operating system usually, that is, it can click on any option that accepts to be clicked from the operating system rational. This expands the capabilities of the system to a greater number of applications, It is possible, for example, to surf the internet, to write via the virtual keyboard, opportunities. In order to validate the user's interaction and control capacity with the system, developed a series of tests that aim to measure the performance of users in the 3 large areas of research: mouse control via head movements, actions through blink of the eye and capture of actions via brain activity. The tests showed that the user is able to handle the system as expected and the mode that ease of control, it was the blink of the eye. During all the tests, data obtained by the EEG and data were saved in based on an international standard. This data will be used to set up a data in the future. The system was developed using the programming language  $C ++$  to enable greater compatibility with the operating systems available on the market.

# *Lista de Figuras*

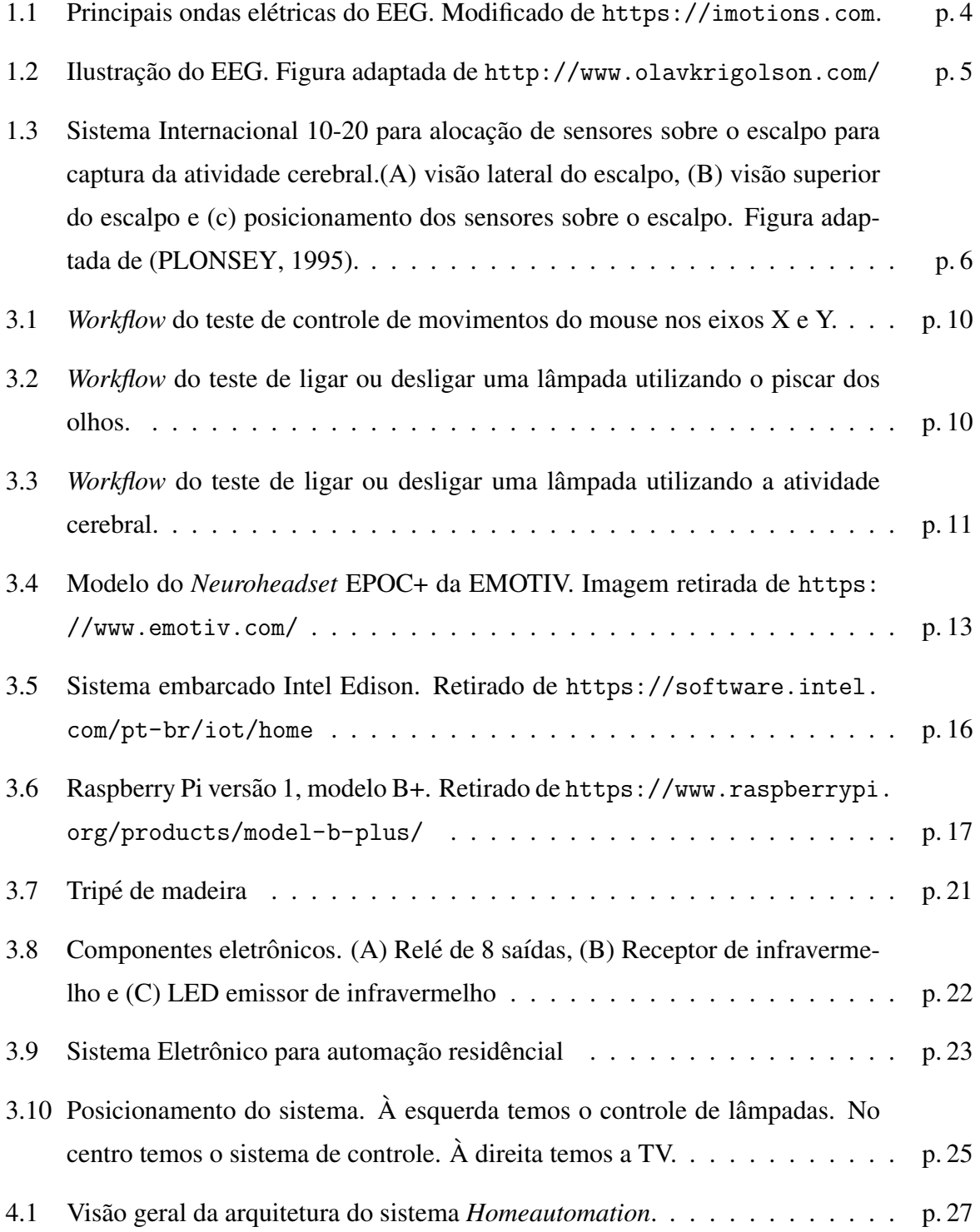

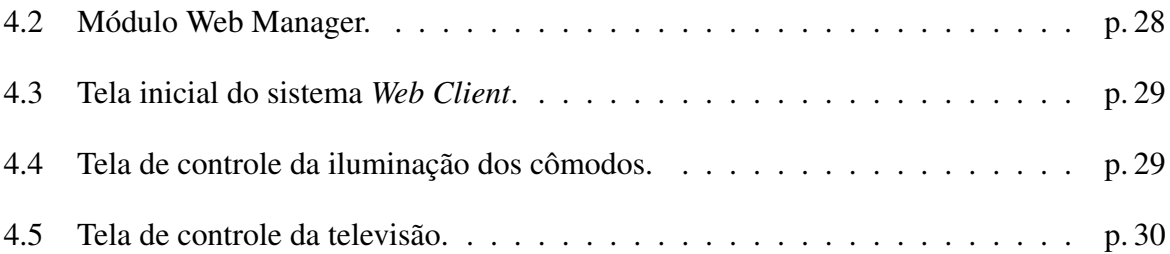

# *Lista de Tabelas*

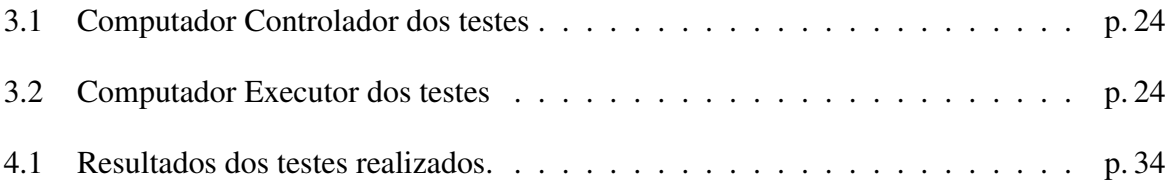

# *Sumario ´*

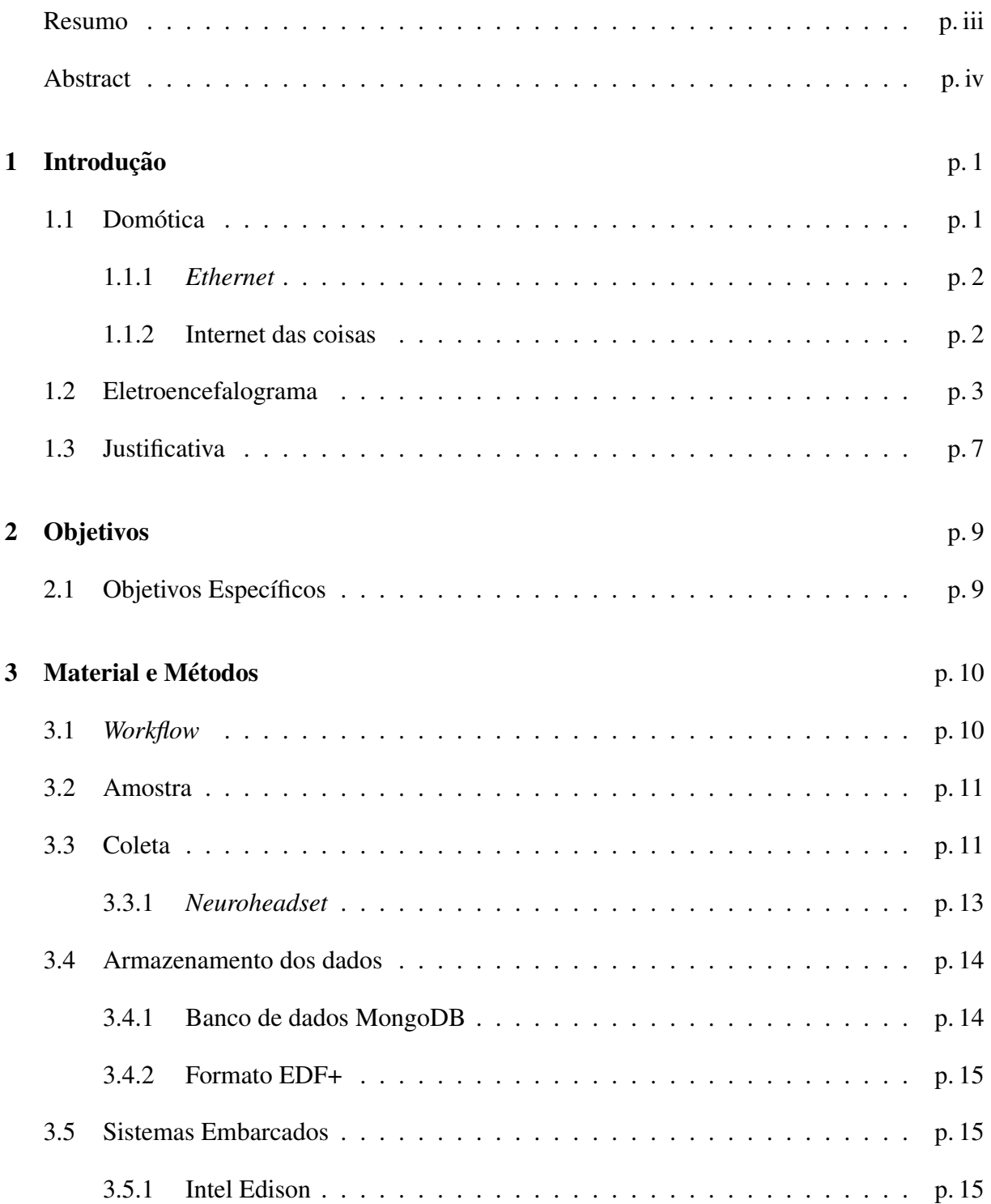

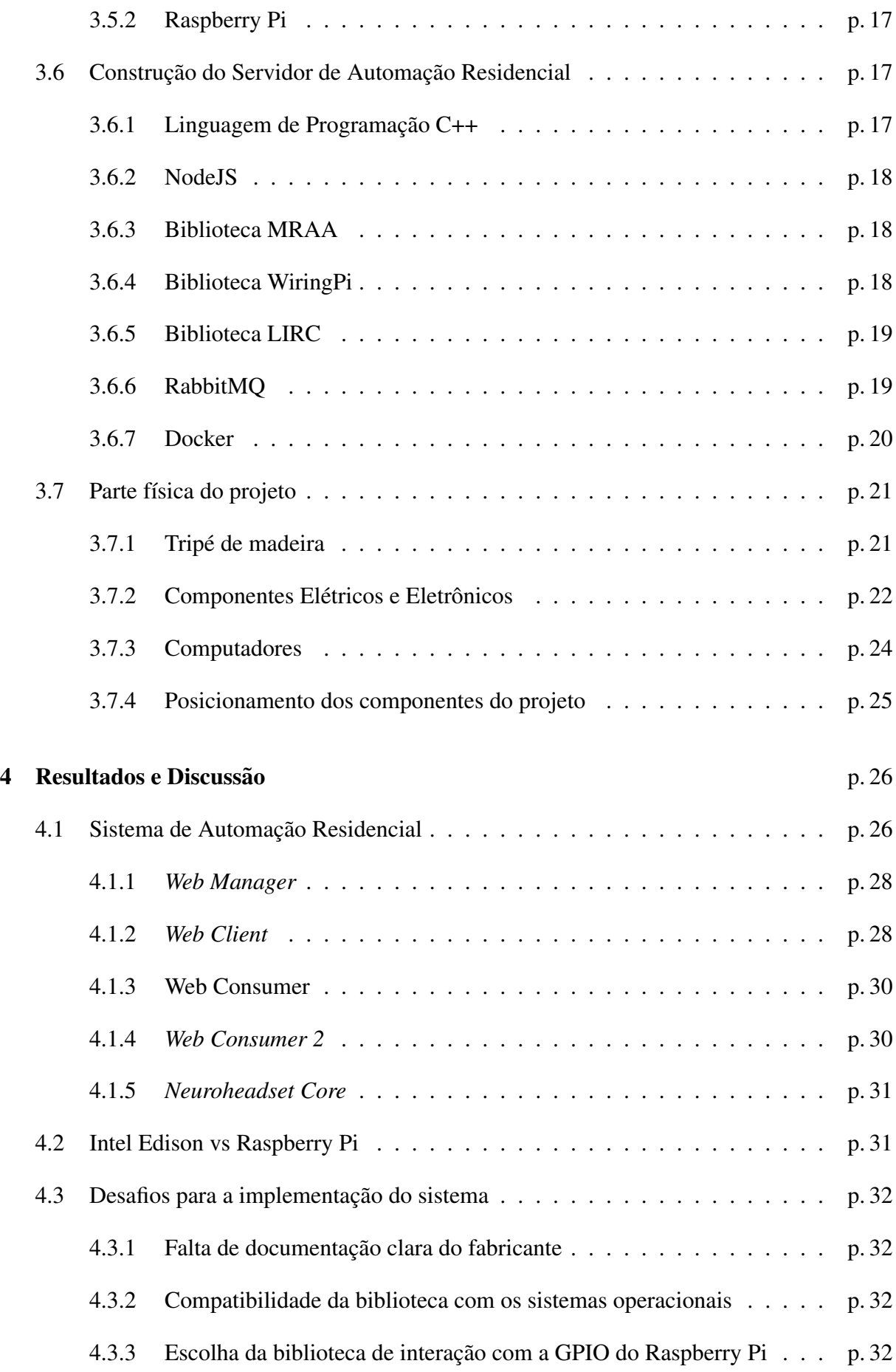

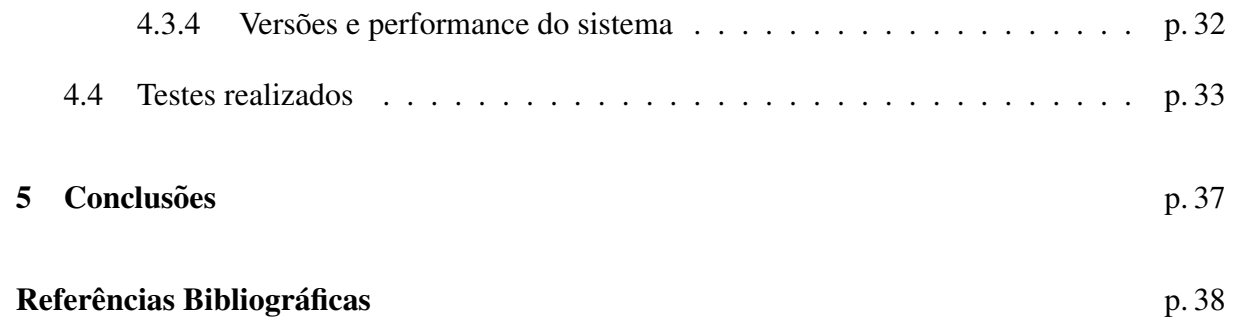

# *1 Introdução*

# 1.1 Domótica

Com a chegada da eletricidade nas residências em meados de 1900, as pessoas começaram a vislumbrar possíveis utilizações para a eletricidade nas suas casas. Logo, a automação residencial começou a ser pensada como algo possível. Aos poucos, as pessoas começaram a imaginar soluções para melhorar as tarefas ou processos que realizavam em suas casas. Iniciou-se, o que chamamos de automação residencial (GERHART, 1999; SPIVEY, 2015).

Após alguns anos, a eletricidade passou a ser abundante em todas as residências, e assim houve o surgimento de componentes eletrônicos, sendo esses, cada vez menos custosos e eficientes. Um exemplo deste salto tecnológico é o próprio celular. Os celulares atuais possuem uma capacidade de processamento muito superior a capacidade de grandes computadores da década de 90.

Devido a este salto tecnológico e a diversidade de componentes eletrônicos, surgiu a domótica. A palavra domótica que é uma fusão da palavra em latim "Domus", que significa casa, e das palavras tecnológicas: informática e robótica (AIELLO, 2008).

O termo domótica passou a descrever as atividades de automação residencial que proporcionam o controle da casa, como por exemplo da iluminação, segurança, aparelhos eletroeletrônicos, dentre outros existentes na casa.

Existem várias formas de comunicação que são empregadas na domótica: *Ethernet*, *Bluetooth*, *Z-Wave*, *ZigBee*, *x10*, dentre outras. Como temos muitos dispositivos com capacidade de conexão via Ethernet, seja pela rede cabeada ou pela sem fio (Wi-fi), o padrão *Ethernet* é muito bem aceito (AIELLO, 2008).

#### 1.1.1 *Ethernet*

Na década de 70, o avanço tecnológico era visível e grandes empresas começaram a perceber que os computadores realmente tinham como contribuir nas operações diárias. Uma dessas empresas foi a *Xerox*.

A *Xerox*, tendo o seu centro de pesquisas em Palo Alto, California, pensou em interligar ´ os seus computadores a uma impressora. Naquela época, isso não era algo trivial, porque os computadores já existiam, mas as formas de comunicação entre eles ainda estavam sendo construídas e evoluídas. Para realizar esta tarefa, a empresa *Xerox* confiou a um de seus funcionários, a tarefa de construir uma forma de comunicação entre os computadores e a impressora. Este funcionário era Robert Metcalfe.

Robert Metcalfe havia trabalhado anteriormente em pesquisas na área de comunicação entre computadores, conseguindo melhorar a taxa de colisão do algoritmo de controle de pacotes empregado nas redes de computadores (BROCK, 2003). Robert tinha um problema inedito para ´ aquela geração, que era construir uma forma de comunicação entre computadores e impressoras em um espaco fechado, local.

Para atender às necessidades da empresa, Robert Metcalfe e sua equipe construíram uma forma de comunicação de redes de computadores chamada de *Ethernet* (METCALFE et al., 1977). Os computadores foram interligados e conectados a impressora através de cabos coaxiais, e assim nasceu a tecnologia de redes de computadores, a *Ethernet*. Mais tarde, Robert Metcalfe escreveu um artigo com alguns amigos falando sobre a nova tecnologia (METCALFE; BOGGS, 1976).

A palavra *Ethernet* contém uma referência à palavra "Ether", a qual é uma metáfora referindose a comunicação feita entre computadores. O termo Ether foi amplamente utilizado na história da ciência por diversos autores e em gerações diferentes, referindo-se a transmissão de energia (SCHAEFER, 2013).

#### 1.1.2 Internet das coisas

O termo "Internet das coisas", em inglês *IoT - Internet of Things*, é uma expressão relativamente nova, que visa descrever um fenômeno tecnológico que faz parte da nossa realidade atual. A quantidade de dispositivos, aparelhos, conectados na internet é muito grande atualmente. Além dos convencionais computadores, agora nós temos também celulares, televisores, câmeras e dispositivos de segurança, equipamentos de automação, dentre vários outros (WE-

BER; WEBER, 2010). Essa onda de conectividade trouxe com ela diversos aspectos a serem considerados (STANKOVIC, 2014): Aumento da quantidade de conexões aceitas nas redes de computadores; Facilidade de coleta de informação; Diminuição no custo dos equipamentos;

O aumento da quantidade de conexões aceitas nas redes de computadores causou uma reflexão geral sobre a arquitetura geral aplicada no protocolo de comunicação IPv4. O protocolo de comunicação IPv4, é o protocolo mais utilizado no mundo nas redes de computadores. O seu uso é amplamente disseminado e a sua eficiência comprovada. O problema com este protocolo e a quantidade de dispositivos conectados que ele aceita. Como a internet das coisas causou ´ um aumento enorme na quantidade de dispositivos conectados, o protocolo IPv4 precisou ser revisto e foi criada uma nova versão do protocolo, chamada de IPv6 (STANKOVIC, 2014).

A facilidade de coleta de informação foi enorme, pois vários tipos de sensores estão disponíveis no mercado, com preços acessíveis e com configuração simples e prática. Podemos citar alguns exemplos de sensores, como: iluminação, fumaça, movimento, umidade e temperatura.

A união da internet das coisas e a domótica possibilita a coleta de informações suficientes para serem processadas em algum momento e decisões, ou ações, serem tomadas. A internet das coisas também trouxe alguns problemas quando a exposição de falhas de segurança nas redes de computadores (KEOH SANDEEP S. KUMAR, 2014).

A internet das coisas trouxe uma grande quantidade de novos equipamentos para as casas das pessoas. A maior parte desses equipamentos que são conectados na internet, possuem usuários e senhas padrões. Por serem amplamente conhecidos, os ataques cibernéticos a redes de computadores, utilizando como ponto fraco para exploração esses equipamentos, são relatados cada vez com mais frequência (STANKOVIC, 2014; KEOH SANDEEP S. KUMAR, 2014).

## 1.2 Eletroencefalograma

A presença de eletricidade no cérebro tem sido explorada por cientistas há muitos anos. Por volta de 1840 e 1890, alguns pesquisadores conseguiram demonstrar a presença de eletricidade no cérebro de mamíferos. Em 1924, Hans Berger foi a primeira pessoa capaz de capturar e gravar a presença de eletricidade no cérebro humano (MILLETT, 2001).

Basicamente o cérebro humano pode ter três tipos de sinais elétricos: atividade espontânea, estimulados e bioelétricos (PLONSEY, 1995). A atividade espontânea é medida através do escalpo através de um processo chamado eletroencefalograma. A largura de banda dos sinais varia de 1 Hz até 50 Hz.

Os sinais baseados em estímulos são sinais elétricos gravados do sistema nervoso de humanos ou animais em resposta a algum tipo de estímulo, seja: elétrico, visual ou por som. Geralmente os resultados dos potenciais elétricos dessas gravações possuem uma baixa amplitude quando comparados com os resultados do eletroencefalograma. Neste tipo de sinal elétrico, temos o P300 como uma variação de onda elétrica muito conhecida. O P300 está associado à forma como o cérebro reage a determinadas situações após algum tipo de estímulo e é muito conhecido por ser usado em testes da verdade aonde se quer saber se uma pessoa esta mentindo ´ sobre uma determinada questão. Outros tipos de testes também utilizam o P300 como base para as suas análises (TOKIC, 2016).

Os sinais bioelétricos são produzidos pelos neurônios e podem ser examinados através de micro eletrodos com foco em células de interesse. Este é um campo ainda em estudo e muito promissor. Ao passo que o mesmo pode trazer mais informações sobre a rede de células existente em nosso organismo.

No estudo do eletroencefalograma (EEG) podemos capturar basicamente 4 tipos de atividades elétricas (Ondas): Delta, Theta, Alfa e Beta (figura 1.1). A onda Alfa é conhecida como a **onda de Berger**, pois foi a primeira atividade elétrica registrada por Hans Berger.

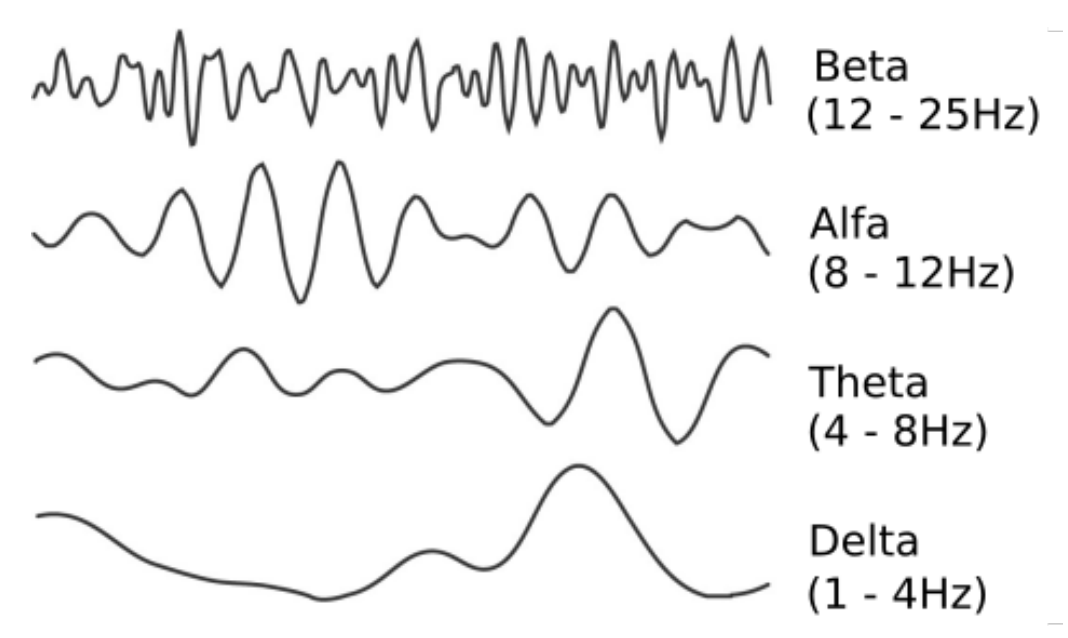

Figura 1.1: Principais ondas elétricas do EEG. Modificado de <https://imotions.com>.

O estudo das ondas cerebrais através do EEG sempre foi muito importante para os neurocientistas. Porém, os aparelhos existentes inicialmente eram muito complexos e exigiam que o paciente estivesse em um hospital na grande maioria das vezes para haver a analise dos si- ´

nais (1.2)(SCHOMER DONALD L.; NIEDERMEYER, 2010). Com o passar do tempo, novos

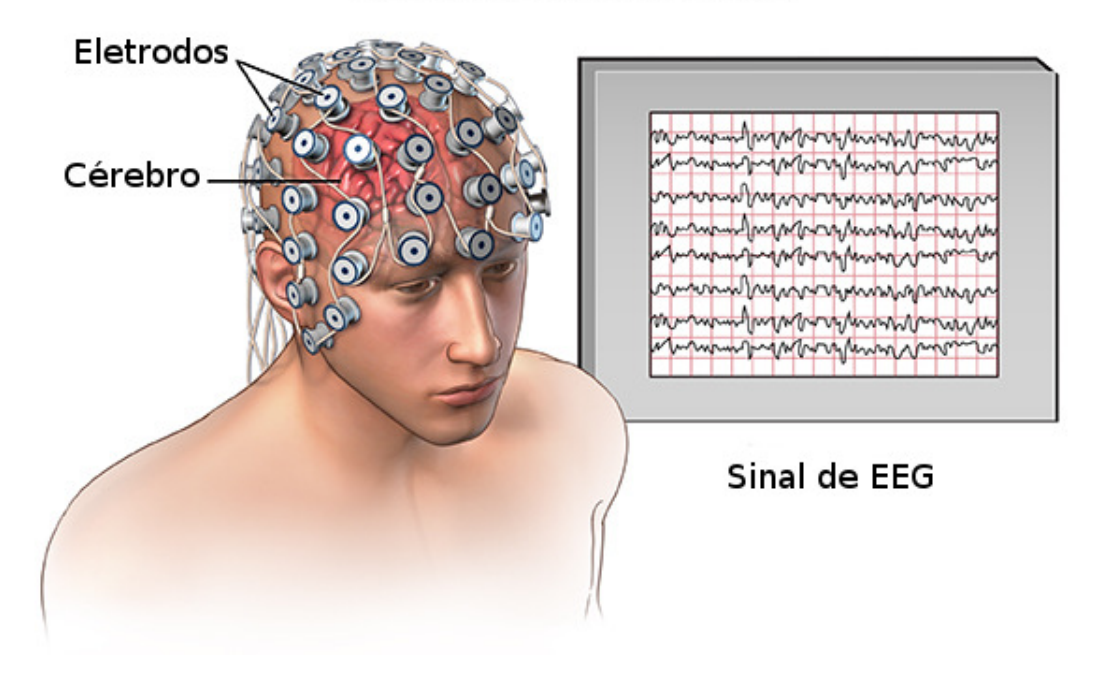

Eletroencefalograma (EEG)

Figura 1.2: Ilustração do EEG. Figura adaptada de <http://www.olavkrigolson.com/>

equipamentos começaram a surgir e levaram os cientistas para outra realidade, a da mobilidade. Equipamentos menores, mais baratos e com capacidades interessantes surgiram, facilitando bastante a exploração desta técnica (ASPINALL et al., 2015). O *Neuroheadset* é um aparelho que capta a atividade cerebral de um indivíduo.

A captura é feita através da colocação de um equipamento contendo eletrodos diretamente no escalpo da pessoa. Esses eletrodos são posicionados em lugares previamente determinados por um padrão internacional conhecido como padrão 10-20 (figura 1.3).

O sistema internacional 10-20, foi desenvolvido para haver um posicionamento dos eletrodos do EEG que possam ser reutilizados em pessoas diferentes (SCHOMER DONALD L.; NIEDERMEYER, 2010). Para isso, o sistema utiliza a proporção de 10% e 20%, para posicionar os eletrodos.

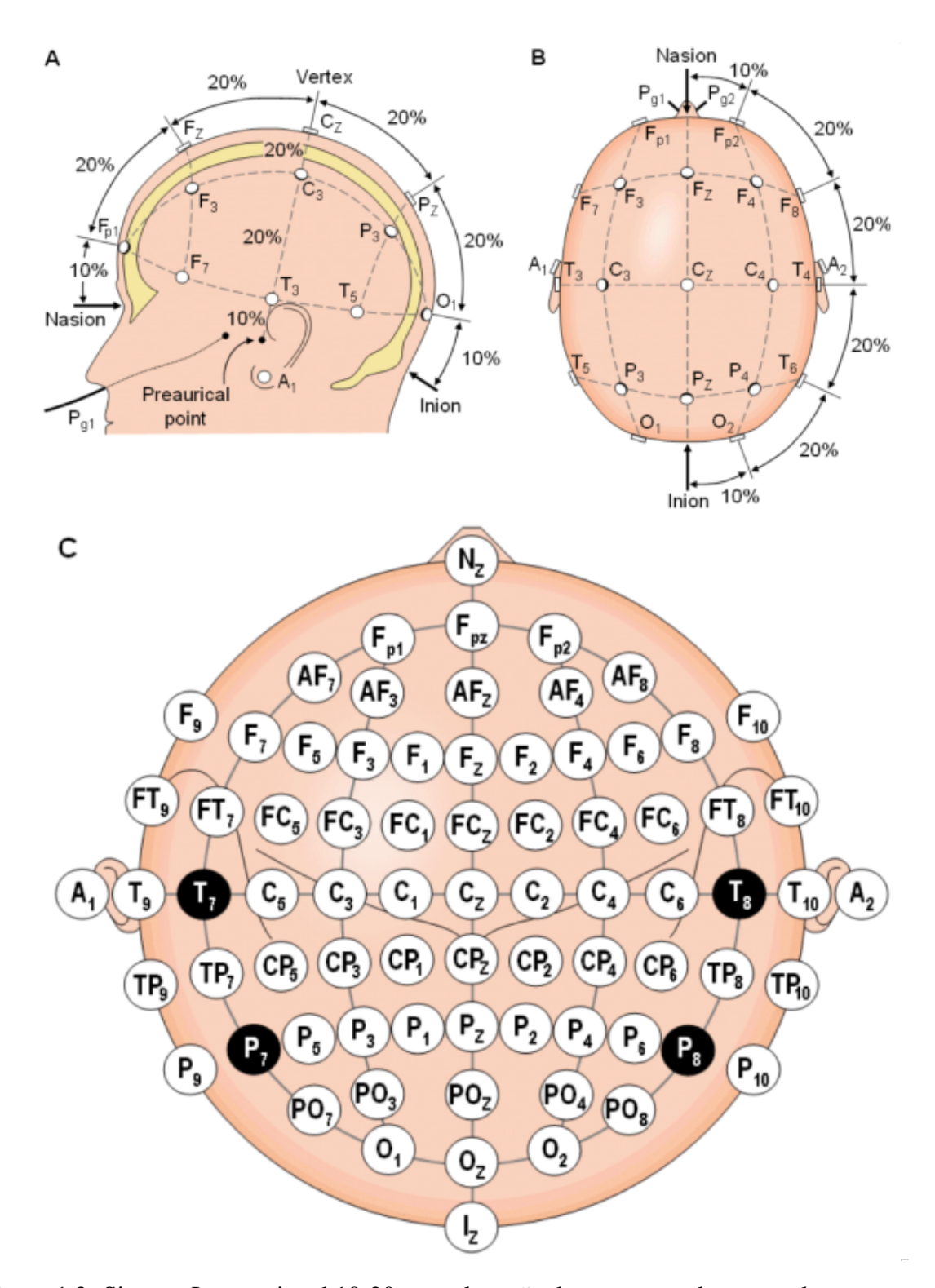

Figura 1.3: Sistema Internacional 10-20 para alocação de sensores sobre o escalpo para captura da atividade cerebral.(A) visão lateral do escalpo, (B) visão superior do escalpo e (c) posicionamento dos sensores sobre o escalpo. Figura adaptada de (PLONSEY, 1995).

# 1.3 Justificativa

A evolução tecnologica finalmente diminuiu o custo de equipamentos para a obtenção de sinais biométricos, e dentre eles está o eletroencefalograma (LIEVESLEY; WOZENCROFT; EWINS, 2011). Isto abre as portas para sua utilização em problemas de assistência a pessoas portadoras de deficiências (PPD). O EEG é um sinal oriundo do cérebro, muitas vezes o único orgão que ainda apresenta funcionamento normal em uma PDD, e que representa basicamente os estados neurofisiológicos do indivíduo. Um exemplo de PPD é o Físico e Cosmólogo Stephen Hawking. Hawking sofre de uma doença neurodegenerativa progressiva chamada "Esclerose Lateral Amiotrófica" (ELA), tal doença é caracterizada pela degeneração dos neurônios motores, as células do sistema nervoso central que controlam os movimentos dos músculos. A integridade cognitiva do PPD não é alterada (NIJBOER et al., 2008).

Sinais cerebrais podem ser registrados usando métodos invasivos ou não-invasivos. Os métodos invasivos baseiam-se na utilização de microeletrodos implantados diretamente no cérebro. Estas técnicas têm sido utilizadas em animais para determinar a intenção movimento ou até mesmo para controlar dispositvos. Nos seres humanos, a utilização de técnicas invasivas tem implicações éticas, bem como os riscos de saúde. Por esta razão, as técnicas não invasivas são preferíveis.

Nestas técnicas, os eletrodos são colocados sobre o escalpo do paciente, obtendo-se o EEG. Esse tipo de sinal pode ser utilizado para mover um objeto, como uma cadeira de rodas ou outro dispositivo qualquer (GAO et al., 2003; CHAPIN et al., 1999; SERRUYA et al., 2002; ISCAN; DOKUR; DEMIRALP, 2011; MILLAN et al., 2003; ORTNER et al., 2011; TAM et al., 2011). Técnicas não-invasivas são divididas em "endógenos e exógenas". As abordagens Exógenas baseiam-se no fato de que o cerebro reage de forma diferente para estimulos diferentes. Isto significa que o utilizador pode emitir comandos síncronos, dependendo do estímulo recebido. Por outro lado, nos sistemas endógenos, o utilizador é capaz de executar comandos cognitivos voluntários para controlar os dispositivos externos. Com esta técnica, o usuário não depende de estímulos externos e pode, voluntariamente, gerar comandos de controle (UBEDA et al., 2013). Em qualquer dos casos, mesmo no exemplo exógeno, o principio sempre é captação do sinal, processamento, e transformação em atividade.

Se a década passada pode ser chamada de a "década do coração", atualmente estamos entrando na "década do cérebro". Uma prova disto foi a divulgação do Presidente dos Estados Unidos, Barack Obama, sobre a criação do Projeto Mapa de Atividade Cerebral (ALIVISATOS et al., 2013), no qual o governo pretende investir aproximadamente 3 bilhões de dólares para

ampliar o entendimento sobre o cérebro humano que podem conduzir a inúmeras descobertas para o melhorar a qualidade de vida de PPDs.

A necessidade de estudos interdisciplinas fez surgir uma nova área de pesquisa que se chama *Neuroinformatica ´* (GUCLU et al., 2012; CLEWLEY, 2011; MODHA; SINGH, 2010; GARDNER et al., 2008; LEMON, 2008; BRIMACOMBE; PICKETT; PICKETT, 2007; WRO-BEL, 2005) que representa uma área de intersecção da física, matemática, informática e neurologia. Esta área está se mostrando muito promissora já que está conseguindo lançar alguma luz em varios processos neurológicos que antes eram impossíveis de serem explicados e modelados.

Este trabalho pretende utilizar o sinal de EEG obtido por um dispositivo (*neuroheadset*) de baixo custo que está se tornando popular na Europa e na América do Norte. Existem dispositivos de interface homem-máquina que têm sido criado com estes *neuroheadsets*, um exemplo disto é o jogo chamado MindBall, este jogo utiliza dois *neuroheadsets* que registram a atividade cerebral de dois jogadores e que direciona uma esfera na direção do jogador adversário. Outros aplicativos permitem que pessoas possam controlar pequenos quadricópteros (GRAHAM-ROWE, 2008),etc.

Com o aux´ılio destes *neuroheadsets* podemos criar aplicativos que possam controlar muitos utensílios de uma casa, por exemplo, ligar e desligar aparelhos eletrodomésticos. Uma boa parte do controle de uma casa passa por ordens binárias, que podem ser sim ou não, liga e desliga A novidade está na obtenção relativamente barata do sinal e processamento em tempo real. Quanto ao processamento em tempo real podemos utilizar *hardware* livre, o arduíno é uma plataforma de prototipagem eletrônica, desenvolvida com um microcontrolador de placa uníca (BANZI, 2009; SARIK; KYMISSIS, 2010), com suporte de entrada e saída embutido. Isto é perfeito para o desenvolvimento de objetos interativos e ainda podem ser conectado via *wireless* ou *bluetooth* a um computador hospedeiro para auxiliar no processamento. Sistemas embarcados como o Raspberry PI (UPTON; HALFACREE, 2012b; UPTON; HALFACREE, 2012a; GORADIYA; PANDYA, ; LU; HU, 2013) são computadores de excelente modelo para processar um sinal biométrico em tempo real, tem o tamanho de um cartão de crédito, isso possibilita a fixação dele em qualquer lugar. Neste trabalho pretendemos unir um sistema embarcado ao *neuroheadset* EPOC+ Emotiv para gerenciar eletrodomésticos dentro de uma casa.

# *2 Objetivos*

O presente trabalho tem como objetivo o desenvolvimento de uma interface para o gerenciamento de dispositivos eletrônicos dentro de uma casa. A interface deve ser acionada por um *neuroheadset*.

# 2.1 Objetivos Específicos

- $\bullet$  Utilização do giroscópio do *neuroheadset* para o controle do *mouse*;
- · Utilização da atividade cerebral e movimentos faciais para acionar botões de liga e desliga;
- Construção de uma interface web como gerenciador dos dispositivos eletrônicos;
- Testar a ferramenta com um grupo de indiv´ıduos sem problemas aparentes de saude e ´ livres de qualquer incapacidade física.

# *3 Material e Metodos ´*

# 3.1 *Workflow*

Para realização deste trabalho criamos vários testes para assegurar que o usuário é capaz de controlar o ambiente ao seu redor através do *neuroheadset*. A figura 3.1 apresenta o *workflow* para os testes realizados com o mouse sobre os eixos X e Y da tela do computador.

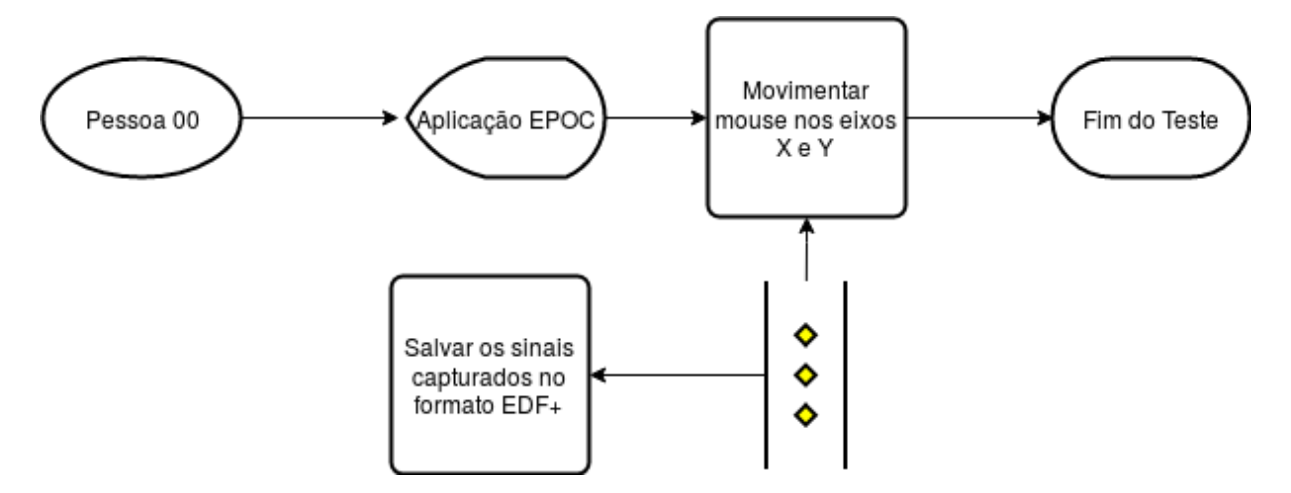

Figura 3.1: *Workflow* do teste de controle de movimentos do mouse nos eixos X e Y.

A figura 3.2 apresenta o *workflow* para o teste de ativação de uma lâmpada através do piscar dos olhos.

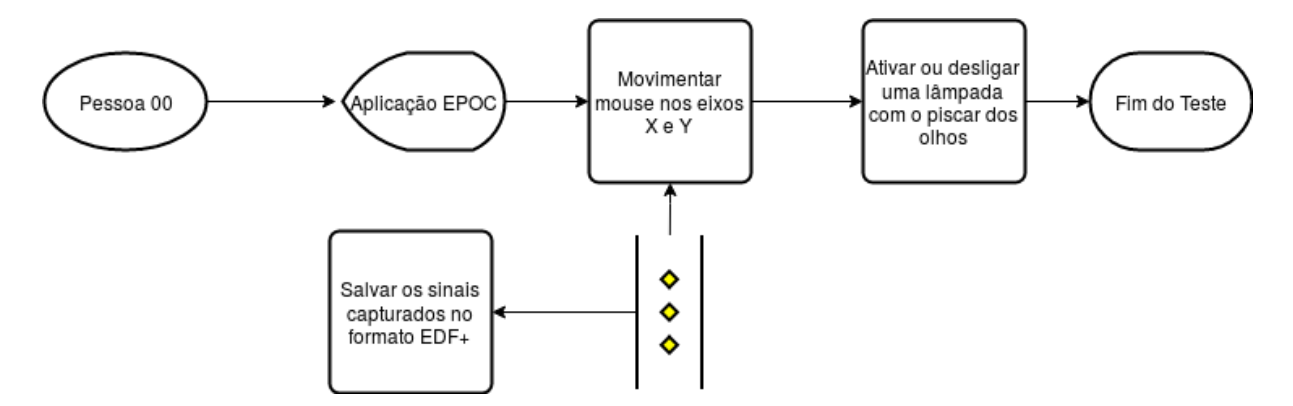

Figura 3.2: *Workflow* do teste de ligar ou desligar uma lâmpada utilizando o piscar dos olhos.

A figura 3.3 apresenta o *workflow* para o treinamento da ativação de uma lâmpada através da leitura da atividade cerebral e o teste da ativação.

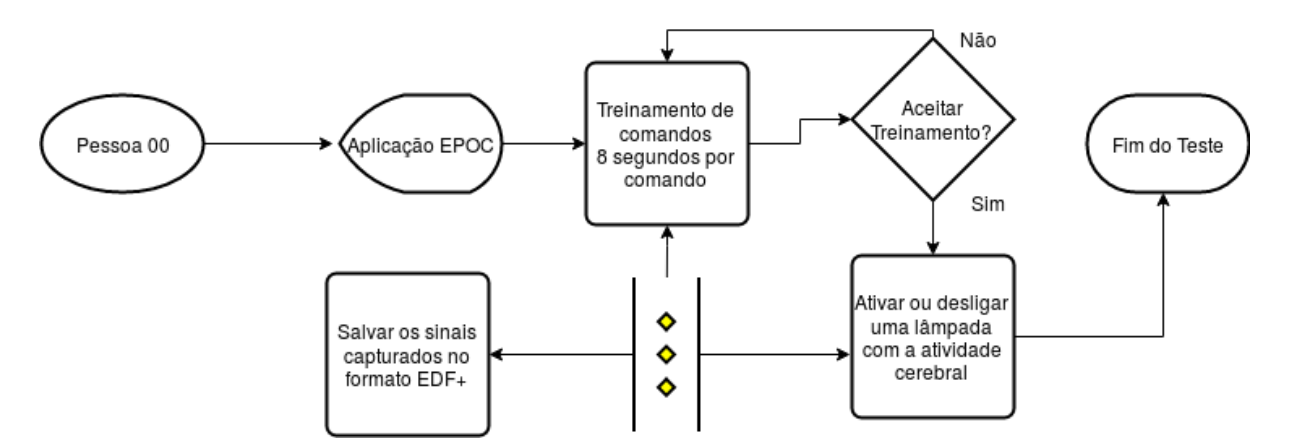

Figura 3.3: *Workflow* do teste de ligar ou desligar uma lâmpada utilizando a atividade cerebral.

### 3.2 Amostra

As amostras de controle utilizando movimentos da cabeça, captura das expressões faciais e da atividade cerebral foram obtidas de voluntários adultos e livres de qualquer deficiência física ou motora aparente. Como se trata de um estudo para o uso de padrões de EEG para automação de um ambiente, então não há trabalho na área para utilizar como base para o cálculo do tamanho amostral. Neste utilizamos um tamanho amostral de 11 voluntários ( $N = 11$ ), onde 8 são homens e 3 são mulheres. Este trabalho foi submetido ao comitê de ética local - Faculdade de Medicina da UNESP - e aprovado em Novembro de 2016 sob o registro 61107816.8.0000.5411.

## 3.3 Coleta

Para a coleta de dados foram aplicados quatro tipos de teste para verificar o controle do sistema através do *neuroheadset*.

Os voluntários do estudo realizarão os seguintes procedimentos:

- 1. Captura de movimentos nos *eixo-X* (horizontal) e *eixo-Y* (vertical) por meio do movimento da cabeça:
	- (a) O voluntário sentou em uma cadeira, a uma distância não maior que 2 metros de um monitor;
	- (b) O *neuroheadset* foi colocado sob o escalpo do voluntario; ´
- (c) Neste monitor, e exibida uma interface contendo quatro quadrados. Cada quadrado ´ está localizando em um extremo dos *eixos X* e *Y* da tela;
- (d) O voluntario deve movimentar o ponteiro do mouse para cada um desses quadrados ´ começando pelo *eixo-X* e *eixo-Y*;
- 2. Ligar e Desligar uma lâmpada através do movimento da cabeça:
	- (a) O voluntário senta em uma cadeira, a uma distância não maior que 2 metros de um monitor;
	- (b) O *neuroheadset* é colocado sob o escalpo do voluntário;
	- (c) Neste monitor, é exibida uma interface contendo dois botões: ligar e desligar;
	- (d) O voluntário deve movimentar o ponteiro do mouse para cada um desses botões e permanecer sobre cada botão por até 3 segundos para executar a ação de ligar ou desligar a lâmpada;
- 3. Ligar e Desligar uma lâmpada através do movimento da cabeça e da expressão facial:
	- (a) O voluntário senta em uma cadeira, a uma distância não maior que 2 metros de um monitor;
	- (b) O *neuroheadset* será colocado sob o escalpo do voluntário;
	- (c) Neste monitor, é exibida uma interface contendo dois botões: ligar e desligar;
	- $(d)$  O voluntário deve movimentar o ponteiro do mouse para cada um desses botões e, ao permanecer sobre cada botão, ela deve piscar os 2 olhos juntos para executar a ação de ligar ou desligar a lâmpada;
- 4. Ligar e Desligar uma lâmpada através da captura da atividade cerebral:
	- (a) O voluntário senta em uma cadeira, a uma distância não maior que  $2$  metros de um monitor;
	- (b) O *neuroheadset* é colocado sob o escalpo do voluntário;
	- (c) Neste monitor, e exibida uma interface de treinamento contendo 3 etapas. Na pri- ´ meira etapa, o voluntário deve treinar o comando "ligar" por 8 segundos. Caso ela fique satisfeita, deve clicar com o mouse em um botao que aparece na tela e avisa ˜ que a próxima etapa do treinamento vai começar. Nesta segunda etapa, o voluntário deverá treinar o comando "desligar" por 8 segundos. Caso ela fique satisfeita, deve clicar com o mouse em um botão que aparece na tela e avisa que a próxima etapa

do treinamento vai começar. Na terceira e última etapa, o voluntário deve treinar o comando "neutro" por 8 segundos;

(d) Após as etapas de treinamento, o voluntário deve mentalizar os comandos treinados para executar a ação de ligar ou desligar a lâmpada.

Algumas observações importantes sobre os testes:

- 1. Todos os testes serão cronometrados;
- 2. Cada teste será repetido 5 vezes em sequência;
- 3. Durante os testes serão gerados relatórios anônimos de cada voluntário contendo todo o processamento dos sinais recebidos pelo *neuroheadset*;
- 4. Os testes oferecem risco pequenos aos voluntários, podendo chegar a zero, são indolores e não precisam de nenhum preparo anterior especial.

### 3.3.1 *Neuroheadset*

O aparelho EPOC+ da Emotiv (figura 3.4) possui 14 eletrodos sobre o escalpo, enquanto que um eletroencefalógrafo utilizado em clínicas possui 19 eletrodos. O aparelho contém um giroscópio de dois eixos que é capaz de detectar os movimentos da cabeça do usuário (LI-EVESLEY; WOZENCROFT; EWINS, 2011; STYTSENKO; JABLONSKIS; PRAHM, 2011; VOURVOPOULOS; LIAROKAPIS, 2011; WILSON, 2011).

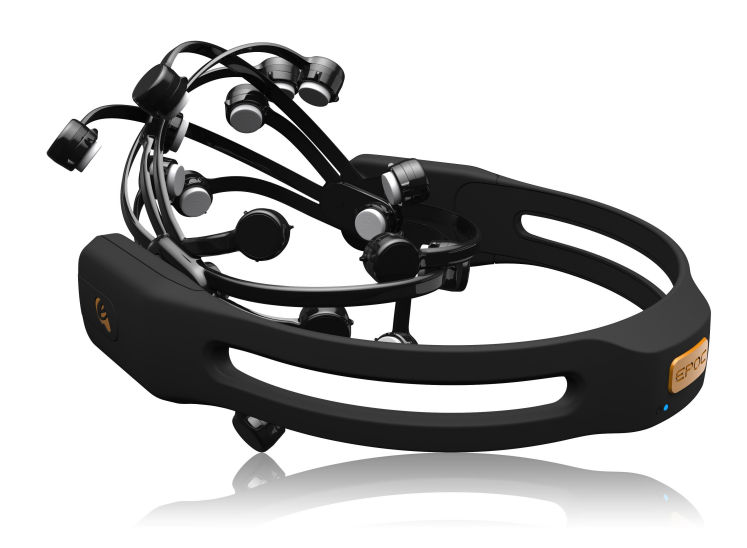

Figura 3.4: Modelo do *Neuroheadset* EPOC+ da EMOTIV. Imagem retirada de [https://www.](https://www.emotiv.com/) [emotiv.com/](https://www.emotiv.com/)

Outro ponto muito importante é que o EPOC+ tem uma comunicação feita via *bluetooth* ou *Wi-Fi* e pode ser integrado com o computador, telefone, dentre outros tipos de dispositivos. Isso nos proporciona uma série de possibilidades para estudos na área de neurociências.

A forma de comunicação é criptografada e o sinal por sua vez, não é aberto. Mas mesmo assim, a comunicação é feita via um *dongle* USB que faz o papel de receptor *bluetooth* para viabilizar a comunicação entre o EEG e o computador em questão.

Além do aparelho em si, o fabricante disponibiliza uma biblioteca de código para interagir com o aparelho EEG. Esta biblioteca é chamada de SDK (Software Development Kit). Algumas são pagas e outras são abertas para a comunidade sem custo. A versão utilizada para o nosso projeto é a versão 1.0 da SDK, adquirida em setembro de 2015.

Esta SDK oferece uma série de funcionalidades do EEG disponíveis em algumas linguagens de programação, como por exemplo: C++, Java, Python e C#. Neste trabalho optamos pela linguagem C++.

### 3.4 Armazenamento dos dados

Os dados foram armazenados em arquivos no formato *European Data Format 'plus'* EDF+ para posterior análise. Os voluntários permitiram que os dados possam ser armazenados num banco de dados de domínio público para que outros pesquisadores possam reproduzir as análises desta pesquisa.

#### 3.4.1 Banco de dados MongoDB

O banco de dados MongoDB é um banco de dados NoSQL (banco de dados não relacional) voltado para a utilização em cenários aonde os dados não precisam ser armazenados de maneira relacional, seguindo as formas de normalização que regem os bancos de dados relacionais. Desta forma, o banco de dados MongoDB é flexível e pode ser utilizado em diferentes cenários (<https://www.mongodb.com/what-is-mongodb>), como por exemplo: Armazenamento de documentos; Dados flexíveis e dinâmicos; Aplicação de *IoT*; Análises em tempo real.

Atualmente, o MongoDB esta entre os 5 bancos de dados mais populares no mundo todo ´ (<https://db-engines.com/en/ranking>), e é utilizado por mais de 20 milhões de pessoas em todo mundo (<https://db-engines.com/en/system/MongoDB>). Além disso, ele é gratuito e open source, publicado no padrão de licença GNU.

O banco de dados MongoDB foi utilizado para armazenar os logs dos testes realizados por esta pesquisa. De forma que cada ação realizada na tela do sistema foi gravada no banco de dados MongoDB. Oferencedo assim: Tempo inicial e de parada precisos para cada teste; Roteiro de escolhas de todos os testes feitos; Potências máximas e mínimas dos comandos emitidos via atividade cerebral para simular o evento de clique do mouse.

#### 3.4.2 Formato EDF+

O formato EDF (*European Data Format*) foi criado para armazenar sinais f´ısicos e biologicos ´ podendo armazenar informações de vários canais diferentes. Possui uma estrutura flexível e simples que aos poucos virou o padrão de armazenamos de sinais de exames de EEG (KEMP ALPO VARRL; GADE, 1992).

Mais tarde, o formato EDF foi aprimorado para uma nova versão chamada EDF+ (*European*) *Data Format plus*). Esta nova versao trouxe melhorias para o formato (KEMP; OLIVAN, 2003). ˜ Neste formato passou a ser possível salvar gravações de sinais fracionados, com adição de anotações, potência dos sinais e outros parâmetros.

A estrutura do formato é baseada em um cabeçalho contendo informações gerais sobre as gravações dos canais. A ideia de armazenar os dados de leitura dos sinais capturados pelo *neuroheadset* visa montar um banco de dados de todas as leituras feitas e oferecer futuramente esses dados ao público em geral.

# 3.5 Sistemas Embarcados

Os sistemas embarcados são cada vez mais comuns e estão em vários produtos atuais que encontramos facilmente em nossas casas. O termo sistemas embarcados refere-se aos sistemas que acompanham produtos eletrônicos com o principal papel de execução de tarefas prédeterminadas. Ele é diferente do sistema operacional do computador convencional, pois é feito para ser executado de maneira independente e sem customizações adicionais feitas pelo usuário (HEATH, 2003). O sistema operacional do micro computador que foi utilizado neste projeto servirá como base para rodar o sistema que foi desenvolvido.

#### 3.5.1 Intel Edison

O Intel Edison (Figura 3.5) possui um alto desempenho de processamento, memoria e ´ comunicação com a rede.

Este sistema embarcado, contém um processador Intel Edison instalado em uma placa de expansão da Intel com suporte a vários tipos de conexões e dispositivos Arduino existentes no mercado. Ela conta com um processador dual core, operando a 500 MHz de frequência, contém 1 GB de memória RAM, um espaço de armazenamento interno de 4 GB, conexão sem fio operando no padrão 802.11 n, suporte a *Bluetooth* 4.0 e possui um sistema operacional Linux, distribuição projeto Yocto.

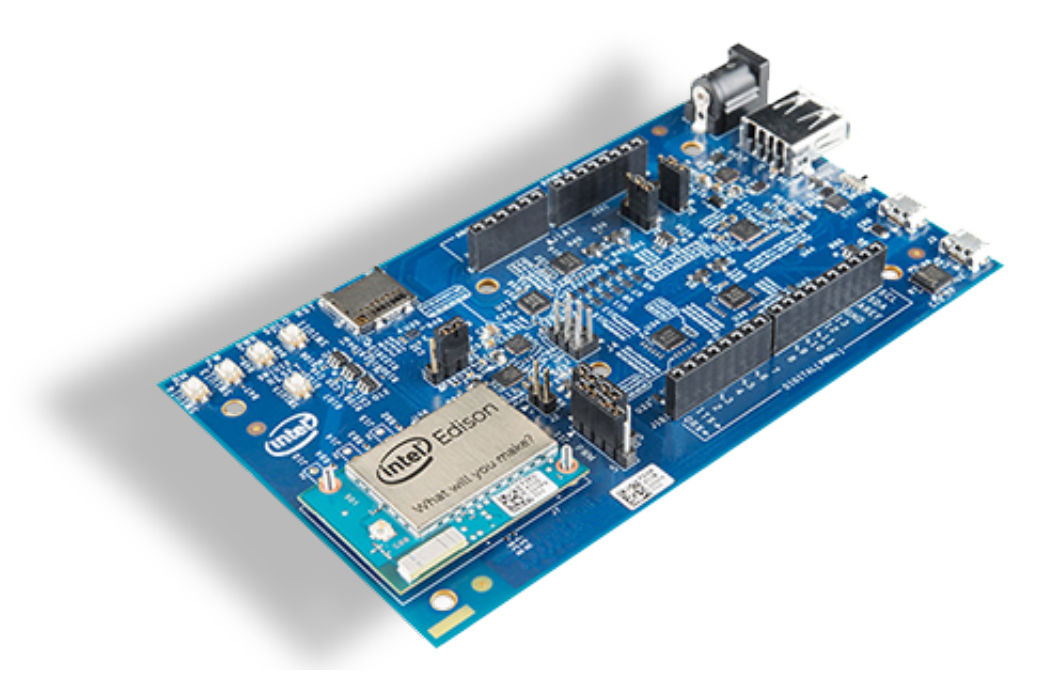

Figura 3.5: Sistema embarcado Intel Edison. Retirado de [https://software.intel.com/](https://software.intel.com/pt-br/iot/home) [pt-br/iot/home](https://software.intel.com/pt-br/iot/home)

O Intel Edison nos oferece a possibilidade de processamento de informações e envio de ações para outros dispositivos de maneira simples e com total controle. Por possuir compatibilidade com componentes do Arduino, possuindo a capacidade de expansão do *hardware* (INTEL, 2016). E dessa forma, podemos aplicar uma série de combinações de componentes de *hardware* que podem ser utilizados para realizar vários tipos de tarefas diferentes, como por exemplo: envio de sinal infravermelho, acionamento da corrente elétrica, sensores de temperatura e de movimento, etc.

Outro aspecto muito interessante do Intel Edison é que por se tratar de um sistema operacional Linux, ele oferece uma grande quantidade de possibilidades de interação com o desenvolvedor (LOVE, 2010).

#### 3.5.2 Raspberry Pi

O Raspberry Pi (Figura 3.6) e um sistema embarcado de baixo custo, possui um desempe- ´ nho de processamento razoável (UPTON; HALFACREE, 2012b), contém um sistema operacional amigável e de fácil utilização. Podemos utilizar alguns sistemas operacionais diferentes com o Raspberry Pi, porém na sua maioria, os sistemas operacionais são distribuições Linux. Atualmente existem várias versões disponíveis no mercado: modelo A+, modelo B+, modelo B versão 2, modelo B versão 3 e o mais recente Raspberry Pi modelo zero. Para o nosso projeto, escolhemos o Raspberry Pi modelo B+, que possui as seguintes características: Processador ARM (Broadcom BCM2835), com clock de 700 MHz; 512 MB de memoria RAM; Interface ´ de Rede padrão Ethernet, com velocidade 10/100.

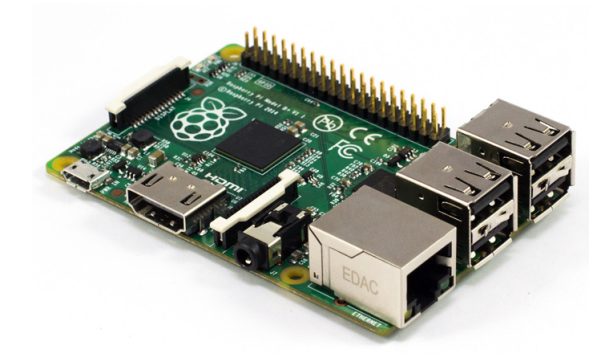

Figura 3.6: Raspberry Pi versão 1, modelo B+. Retirado de [https://www.raspberrypi.org/](https://www.raspberrypi.org/products/model-b-plus/) [products/model-b-plus/](https://www.raspberrypi.org/products/model-b-plus/)

O Raspberry Pi é compatível com a maioria dos componentes eletrônicos disponíveis no mercado, pois ele trabalha com interfaces de conexões padronizadas pelo mercado, como a GPIO (General Purpose Input/Output pins).

## 3.6 Construção do Servidor de Automação Residencial

#### 3.6.1 Linguagem de Programação C++

A linguagem de programação  $C++ \acute{\text{e}}$  uma das linguagens mais utilizadas no mundo todo para o desenvolvimento de *software*. É extremamente poderosa e está presente na construção da maioria dos sistemas operacionais modernos (STROUSTRUP, 2014).

Podendo ser executada em sistemas operacionais Windows e em distribuições Linux/Unix sem precisar de muitas adaptações, e assim oferecendo uma grande vantagem para a nossa pesquisa, pois o uso da linguagem C++ nos permite: Programar em baixo nível, acessando

diretamente o *hardware*; Trabalhar com programação orientada a objetos (BALAGURUSAMY, 2013); Controle total da memória da aplicação e do sistema operacional;

#### 3.6.2 NodeJS

O NodeJS é uma linguagem de programação baseada em JavaScript e tem como grande diferencial o fato de funcionar do lado do servidor e não do lado do cliente. Uma das suas principais aplicações práticas encontra-se na área de micro serviços que oferecem ao desenvolvedor o foco na resolução de determinadas tarefas dentro de um contexto em específico. As regras de negócio podem ser divididas em pequenas partes facilitando assim, o trabalho e a integração com grandes sistemas (WILSON, 2013).

Além de ser voltado para micro serviços, o NodeJS apresenta uma boa performance [https:](https://dzone.com/articles/performance-comparison-between) [//dzone.com/articles/performance-comparison-between](https://dzone.com/articles/performance-comparison-between). A linguagem pode ser executada de maneira muito rápida e sem necessitar de um *hardware* de alto desempenho. O seu consumo de memória também é relativamente baixo, algo em torno de 2 megabytes por sessão.

#### 3.6.3 Biblioteca MRAA

A biblioteca *Low Level Skeleton Library for Communication on GNU/Linux platforms* (MRAA) é utilizada para interação com as portas GPIO do Raspberry Pi. Esta biblioteca pode ser prospectada do seguinte endereco eletrônicao: [https://github.com/intel-iot-devkit/](https://github.com/intel-iot-devkit/mraa) [mraa](https://github.com/intel-iot-devkit/mraa).

Esta biblioteca permite várias interações com o *hardware* e é amplamente utilizada em projetos de automação (INTEL, 2015). A biblioteca foi escrita em C e tem como propósito principal interagir com o *hardware* em tarefas de leitura e escrita, oferecendo ao desenvolvedor uma série de funções para consumo.

A biblioteca MRAA possui independencia de sistema operacional. Ou seja, o desenvolve- ˆ dor não precisa reescrever e, ou, adaptar o seu código para funcionar em sistemas operacionais diferentes.

#### 3.6.4 Biblioteca WiringPi

A biblioteca *WiringPi* <http://wiringpi.com/> e voltada para o controle da interface GPIO ´ do Raspberry Pi. Essa biblioteca foi escrita na linguagem de programação  $C e$  é oferecida de

maneira gratuita através da licença GNU LGPL ([http://www.gnu.org/copyleft/lesser.](http://www.gnu.org/copyleft/lesser.html) [html](http://www.gnu.org/copyleft/lesser.html)).

A sua utilização é muito simples e pode ser feita via linha de comando ou via integração com a linguagem de programação escolhida. Atualmente, a biblioteca oferece compatibilidade com as seguintes linguagens de programação:  $C$ ,  $C$ ++ e Basic.

#### 3.6.5 Biblioteca LIRC

A biblioteca *Linux Infrared Remote Control* (LIRC) é utilizada para interação com sensores e emissores de infra-vermelho. Esta biblioteca pode ser prospectada do seguinte endereço eletrônico: <http://www.lirc.org/>.

Esta biblioteca possui as seguintes características: Banco de dados com o código das teclas de mais de 2500 controles remotos; Facilidade de inserção de novos controles remotos através de um processo de reconhecimento de novos controles e teclas; Compatibilidade com várias distribuições Linux. Muitos projetos de criação de centrais de entretenimento utilizam esta biblioteca como base para os seus sistemas multimídia (EL-DAJANI, 2015).

#### 3.6.6 RabbitMQ

RabbitMQ é um *message broker* (um programa intermediário) open source que utiliza o protocolo AMQP (*Advanced Message Queuing Protocol*) para o envio e recebimento de mensagens entre aplicações distintas ou não (<https://www.rabbitmq.com>).

Ele funciona da seguinte forma: Uma aplicação publica uma mensagem no RabbitMQ; Esta mensagem é colocada em uma fila (queue); Uma segunda aplicação que está monitorando aquela fila (*queue*) faz a leitura da mensagem.

Para o contexto deste projeto, o RabbitMQ foi utilizado para integrar a comunicação entre as partes do sistema do sistema deste trabalho, que é aqui passar a ser chamado como *HomeAutomation*. A parte do motor da interface web feita em NodeJS e a parte do motor de interação com o *neuroheadset* do sistema, feito em C++.

Para viabilizar a comunicação, foi criada uma *Exchange* no RabbitMQ. A *Exchange* é uma funcionalidade do RabbitMQ que permite a criação de filas dinamicamente, dependendo da necessidade. Esta *Exchange* será utilizada no modo "*direct*" para direcionar as mensagens para pontos específicos do sistema, evitando assim, o envio da mensagem para todas as partes do sistema.

Este sistema de envio de *Exchange* (*direct* - direta) funciona com um algoritmo de roteamento feito no RabbitMQ, onde uma chave de roteamento é criada no envio das mensagens pelos sistemas. Quando as mensagens chegam nos sistemas que estão monitorando esta *Exchange*, os sistemas buscam apenas pelas mensagens que possuem a chave de roteamento em questão. Desta forma, toda a comunicação é direcionada e simples [https://www.rabbitmq.](https://www.rabbitmq.com/tutorials/tutorial-four-dotnet.html) [com/tutorials/tutorial-four-dotnet.html](https://www.rabbitmq.com/tutorials/tutorial-four-dotnet.html).

#### 3.6.7 Docker

Docker é um sistema de isolamento de contêiner que servem para executar "máquinas virtuais" de maneira isolada do sistema operacional hospedeiro. Este isolamento proporciona segurança e facilidade no processo de instalação do *software*, por facilitar a adequação de dependências do projeto. Podemos instalar todas as dependências no contêiner e compartilhar a imagem do contêiner com quem quiser utilizar a solução ([https://www.docker.com/](https://www.docker.com/what-docker) [what-docker](https://www.docker.com/what-docker)).

# 3.7 Parte física do projeto

### 3.7.1 Tripé de madeira

Para a execução e na acessibilidade dos testes, o usuário precisava ter uma visão clara do que ele estava ativando ao executar as ações no sistema. Portanto, foi idealizada uma arquitetura física para viabilizar a acessibilidade dos testes. Foi criado um tripé de madeira com uma placa de madeira em MDF (contendo 90 cm de largura por 1,20 m de altura). Foram alocadas 8 lâmpadas incandescentes (formato "bolinha") para simular a iluminação de uma casa, foi adicionada a impressão de uma planta residencial na placa de madeira do tripé (Figura 3.7).

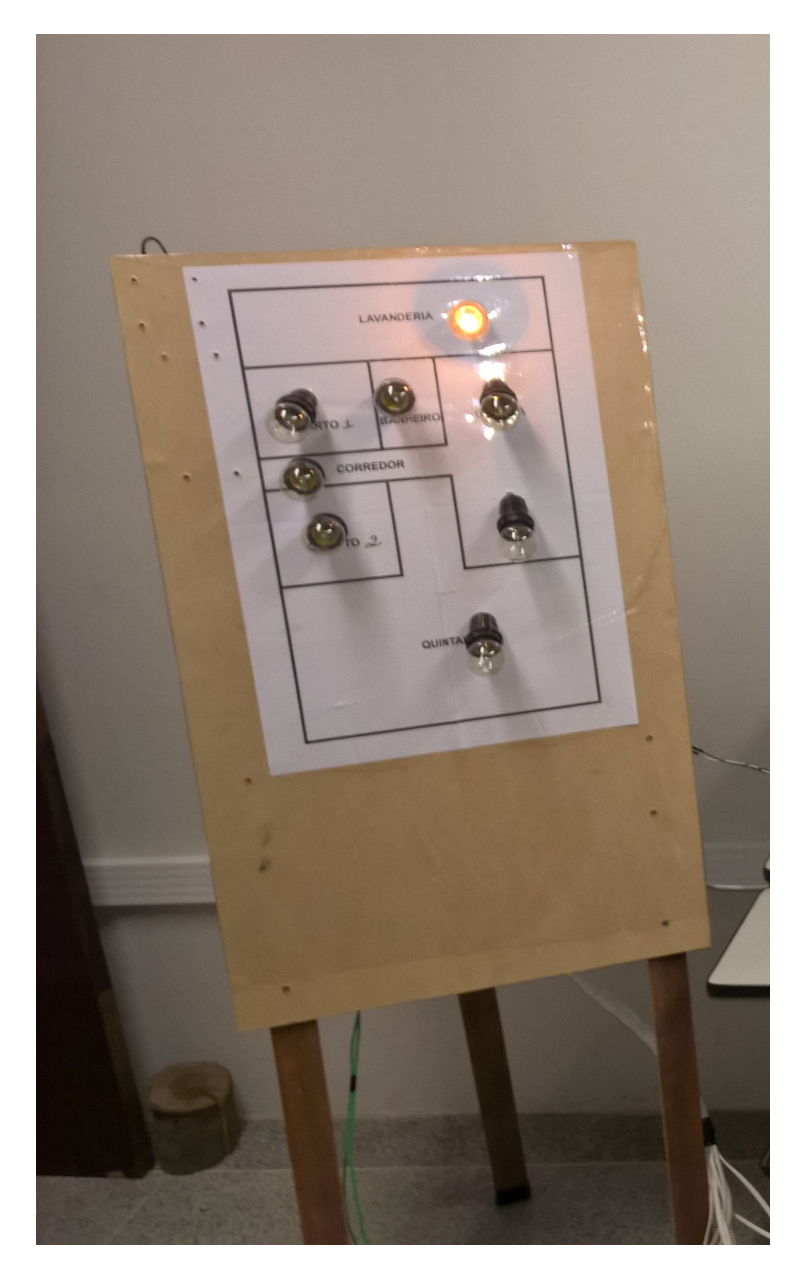

Figura 3.7: Tripé de madeira

#### 3.7.2 Componentes Elétricos e Eletrônicos

Os seguintes componentes eletrônicos foram utilizados para a confeção do *hardware* que interage com o servidor *web*:

- Módulo *Relay* de 8 saídas (Figura 3.8 A): possui alimentação de 5 V e possibilita fácil interação com a rede elétrica. Equipamento que pode ser utilizado para ligar e desligar as lâmpadas dos cômodos da casa:
- Receptor infravermelho (Figura 3.8 B): receptor infravermelho VS1838B, operando na frequência de 38 KHz, que é a frequência mais utilizada pelos controles remotos no mundo todo (SANTOSH.M.NEJAKAR, 2014);
- LED *Light Emitting Diode* (Figura 3.8 C): foi utilizado um LED da GBK Robotics [http:](http://gbkrobotics.com.br/index.php/2016/05/31/p18-emissor-ir/) [//gbkrobotics.com.br/index.php/2016/05/31/p18-emissor-ir/](http://gbkrobotics.com.br/index.php/2016/05/31/p18-emissor-ir/).

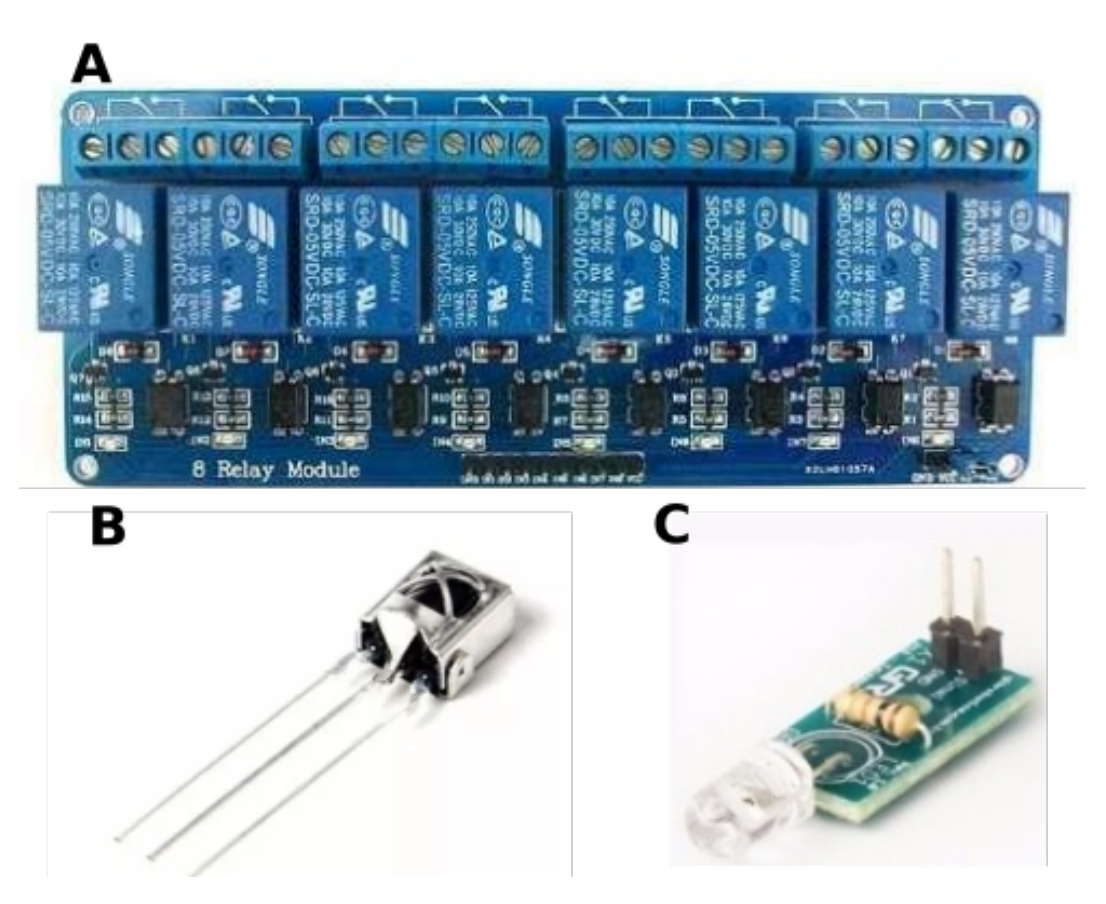

Figura 3.8: Componentes eletrônicos. (A) Relé de 8 saídas, (B) Receptor de infravermelho e (C) LED emissor de infravermelho

O *relay* e o Raspberry Pi foram parafusados na traseira da placa (Figura 3.9), proximos a ´ extremidade lateral direita da placa de madeira. Permitindo fácil acesso ao cartão de memória do Raspberry Pi, da interface de comunicação GPIO e do LED transmissor de sinal infravermelho.

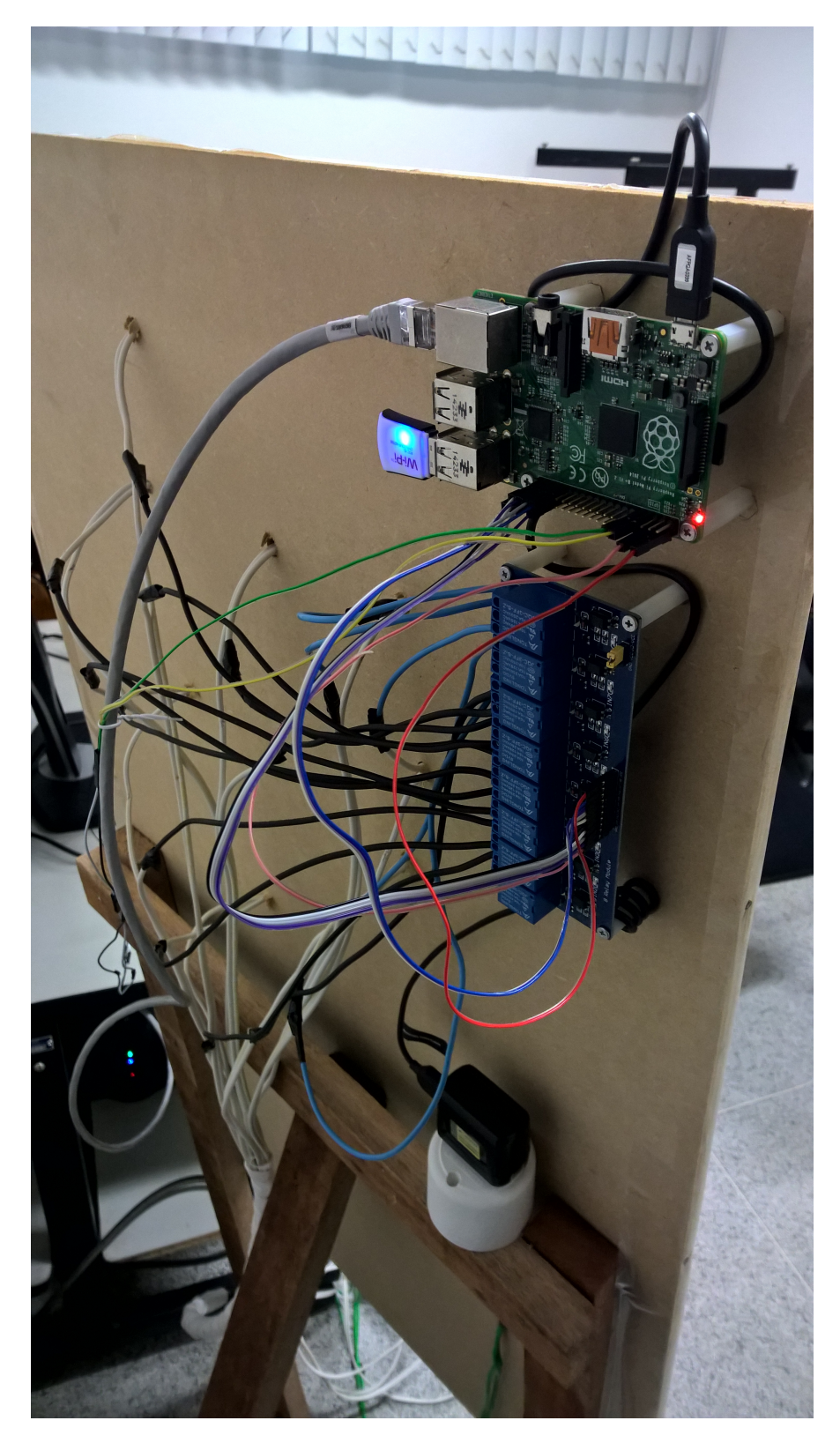

Figura 3.9: Sistema Eletrônico para automação residêncial

### 3.7.3 Computadores

Para a realização dos testes em voluntários foram necessários o uso de dois computadores: um computador para controlar os testes e outro computador para executar os testes. Os dois computadores foram colocados em rede local por meio da utilização de um roteador.

#### 3.7.3.1 Computador para Controle dos Testes

A tabela 3.1 apresenta as configurações do *hardware* do computador que controlava os testes:

| Componente          | Descrição                       |
|---------------------|---------------------------------|
| Processador         | AMD Athlon $X2\,5600+2.8\,$ GHz |
| Memória             | 6 GB DDR2                       |
| HD                  | 250 GB SATA II                  |
| Placa de Rede       | 2 placas Realtek Gigabit        |
| Sistema operacional | Ubuntu 16.04 LTS                |

Tabela 3.1: Computador Controlador dos testes

#### 3.7.3.2 Computador para Execução dos Testes

A tabela 3.2 apresenta as configurações do *hardware* do computador que executava os testes:

| Componente          | Descrição               |
|---------------------|-------------------------|
| Processador         | Intel i7 4770 3,40 GHz  |
| Memória             | 12 GB DDR3              |
| HD                  | 2 TB SATA III           |
| Placa de Rede       | 1 placa Realtek Gigabit |
| Sistema operacional | Ubuntu 16.04 LTS        |

Tabela 3.2: Computador Executor dos testes

### 3.7.4 Posicionamento dos componentes do projeto

Para o teste, o voluntário sentava a frente do sistema, onde ela podia visualizar a sua frente o sistema de controle (*homeautomation*) (Figura 3.10), assim ela poderia controlar as lampadas, ˆ e a sua esquerda ela era capaz de visualizar as lampadas acendendo ou apagando. E a sua direita ˆ o voluntario visualizava a TV, onde era capaz de ligar ou desligar a mesma, controlar a troca de ´ canais (avançando ou retrocedendo), o controle do volume (aumentando ou diminuindo).

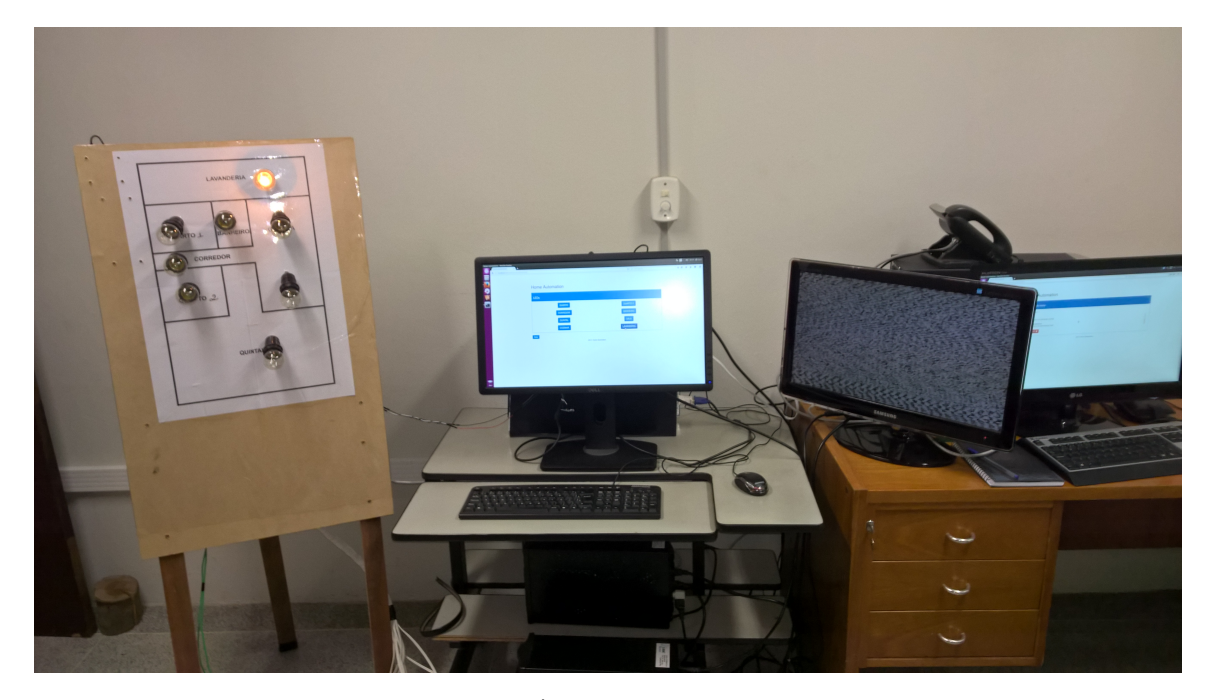

Figura 3.10: Posicionamento do sistema. À esquerda temos o controle de lâmpadas. No centro temos o sistema de controle. A direita temos a TV. `

# *4 Resultados e Discussao˜*

# 4.1 Sistema de Automação Residencial

O sistema foi desenvolvido através de uma interface amigável para o usuário, onde são exibidas as opções de interação e controle através de botões bem sinalizados na tela. A plataforma da interface é web, possibilitando uma vasta aceitação em diversos tipos de navegadores diferentes e existentes no mercado.

A arquitetura do sistema é baseada em três pilares centrais: um dispositivo de EEG, um computador e um mini computador voltado para automação. O aparelho de EEG faz a leitura dos sinais e envia os dados da leitura para o receptor que está no computador. O computador realiza o processamento desses dados e compreende qual comando esta sendo requisitado. En- ´ viamos para o sistema embarcado Raspberry Pi uma solicitação de ação, onde ele interpreta o que está sendo solicitado e por fim executando-a.

O computador utilizado nao precisa ter um ˜ *hardware* de alto desempenho, mas sim, uma configuração básica, com no mínimo um processador com 2 GHz, 2 GB de memória RAM e, pelo menos, 500 MB de espaço no HD.

A comunicação do computador com o Raspberry Pi é feita via uma rede local de computadores com fio, proporcionando uma maior estabilidade na comunicação.

A comunicação com o Raspberry Pi é baseada em um servidor web hospedado no Raspberry Pi via NodeJS (através do módulo *Express*) responsável por receber os pedidos solicitados pelo computador e processa-los. O protocolo utilizado é o *WebSocket* que atua na camada TCP para fazer a comunicação entre os dispositivos, proporcionando uma comunicação bidirecional.

A partir do Raspberry Pi, podemos interagir com outros componentes de *hardware* com padrão Arduino por exemplo. O sistema desenvolvido para interpretar os sinais capturados pelo EEG, considera como pontos de controle o movimento da cabeça, as expressões faciais e a atividade cerebral.

O movimento da cabeça é capturado através de um giroscópio existente no EPOC+ que oferece a leitura dos eixos X (horizontal) e Y (vertical). Desta forma uma relação com os pontos  $X \in Y$  da tela do computador é criada a partir do 0 (centro da tela). Com isso conseguimos mapear os movimentos da cabeça e controlar o mouse do computador.

As expressões faciais são capturadas através da leitura dos sinais do *neuroheadset* e interpretadas pelo SDK da Emotiv. Com base nos padrões disponíveis, o sistema consegue identificar a expressão facial do usuário. Consideramos o piscar dos dois olhos simultaneamente para acionar uma ação na interface do sistema.

E por fim, a atividade cerebral também é capturada através da leitura dos sinais do *neuroheadset* e interpretadas pelo SDK da Emotiv.

Quando uma ação é executada, o Raspberry Pi se encarrega de realizar a ação do ponto de vista eletroeletrônico.

Para o ambiente de testes, foi criada uma arquitetura um pouco mais complexa (Figura 4.1).

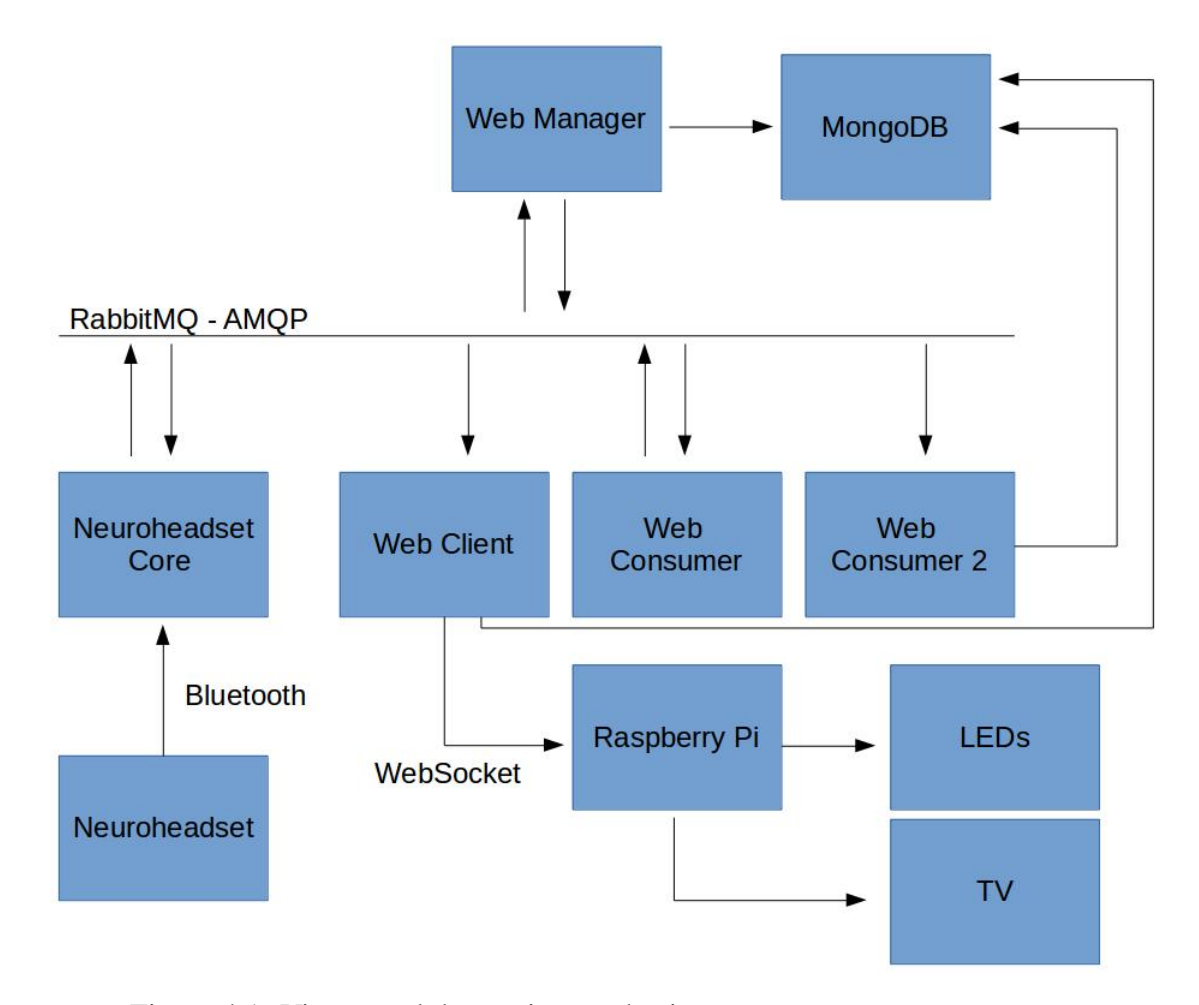

Figura 4.1: Visao geral da arquitetura do sistema ˜ *Homeautomation*.

### 4.1.1 *Web Manager*

O Web Manager é o módulo responsável pelo controle dos testes. Este módulo inicializa e finaliza todos os testes via rede local.

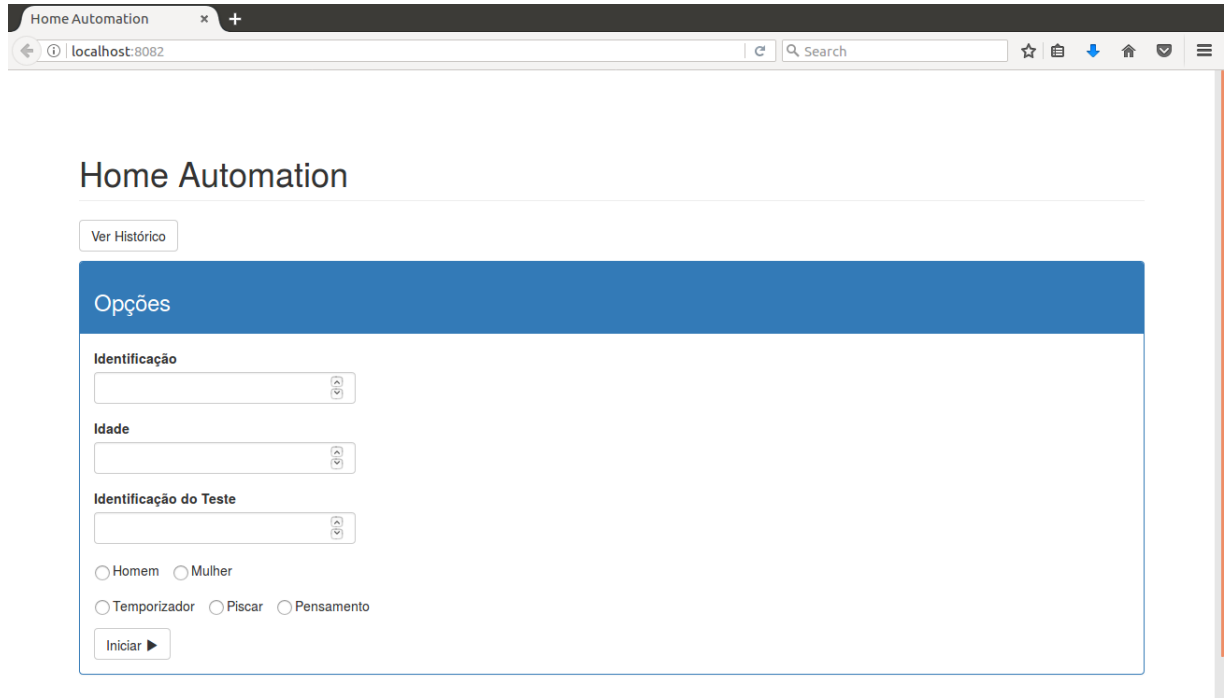

Figura 4.2: Módulo Web Manager.

A figura 4.2 apresenta a interface do *Web Manager*, onde é informada o código de identificação do voluntário, a idade, o sexo, e qual teste ele irá realizar: temporizador, comando de piscar os olhos ou a atividade cerebral. Nesta interface é possível visualizar todas as ações do voluntário, bem como o tempo de duração de cada ação.

#### 4.1.2 *Web Client*

O Web Client (figura 4.3) é o módulo responsável pela interface dos testes. Através desta interface o usuário consegue interagir com a iluminação e com a televisão.

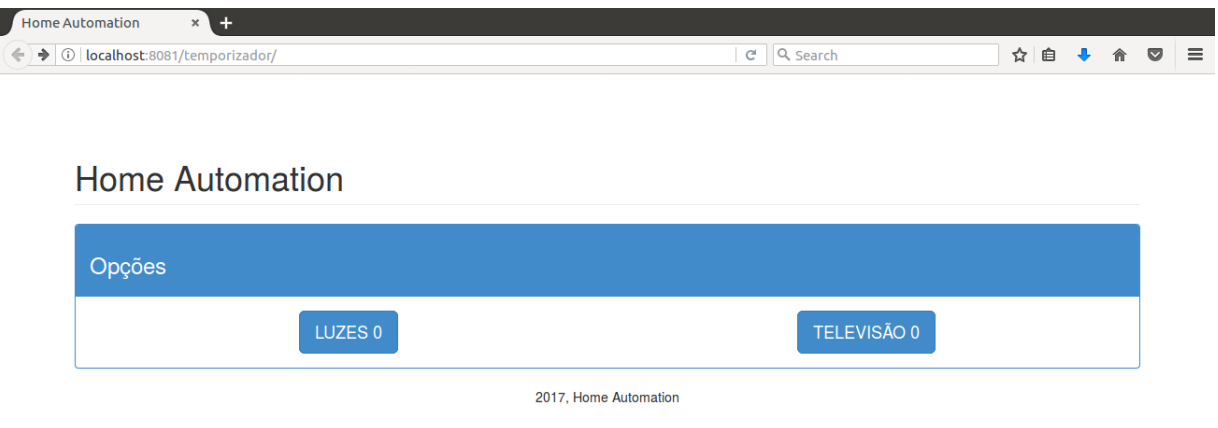

Figura 4.3: Tela inicial do sistema *Web Client*.

Se o voluntário escolher luzes (figura 4.3), o sistema apresenta uma outra interface (figura 4.4) que contém opções para ligar ou desligar as lâmpadas de um cômodo. Nesta interface oferecemos oito opções: quarto 1, quarto 2, corredor, banheiro, quintal, sala, cozinha e lavanderia

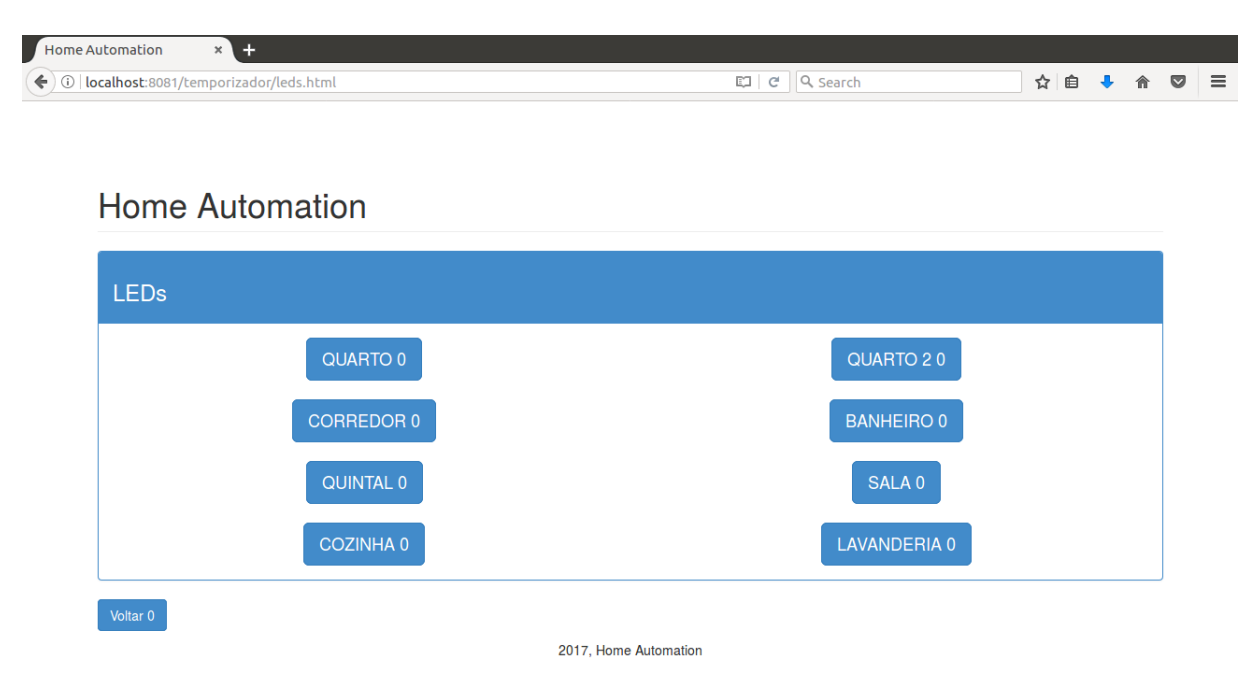

Figura 4.4: Tela de controle da iluminação dos cômodos.

Quando o voluntário escolher a opção televisão (figura 4.2), o sistema apresenta uma nova interface (figura 4.5) com seis opções: ligar e desligar o aparelho de televisão, aumentar ou diminuir o volume e avançar ou retroceder o canal da televisão.

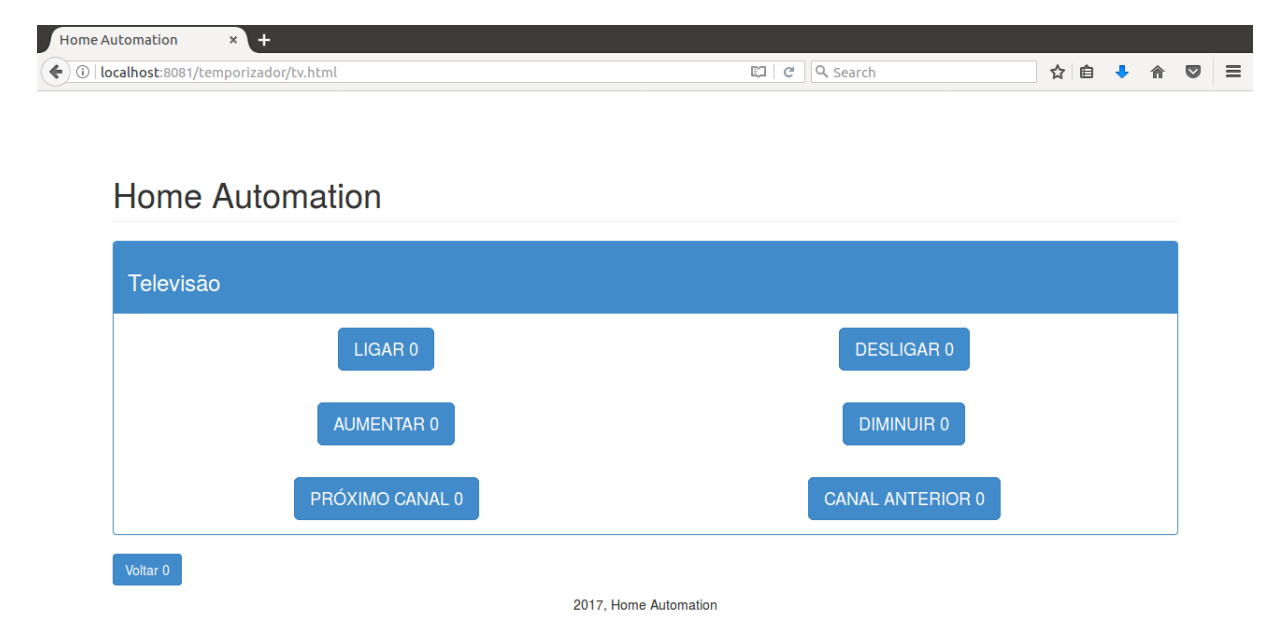

Figura 4.5: Tela de controle da televisão.

#### 4.1.3 Web Consumer

Este módulo visa a interação entre os módulos *Web Client* e *Web Manager*. Assim que o *Web Manager* envia uma mensagem via RabbitMQ informando o in´ıcio do teste, o Web Consumer inicia o navegador no endereço específico do *Web Client* para o voluntário iniciar a ação. Após a finalização da ação por parte do voluntário, é enviada uma mensagem via RabbitMQ para encerrar o processo, neste momento o navegador é encerrado automaticamente.

#### 4.1.4 *Web Consumer 2*

Este modulo serve para capturar os dados retornados pelo ´ *neuroheadset*. Para tanto, este módulo fica monitorando uma fila em específico no RabbitMQ. Assim que os dados começam a surgir, os dados são armazenados no banco de dados.

### 4.1.5 *Neuroheadset Core*

Este módulo visa capturar os movimentos da cabeça do usuário, nos eixos  $X \in Y$ , movendo assim o ponteiro do mouse na tela do computador. Além da captura do movimento, este módulo visa capturar o piscar dos olhos e os comandos mentais.

Todos os movimentos do ponteiro do mouse sao capturados e enviados via RabbitMQ para ˜ o módulo Web Consumer 2, onde os dados são salvos no banco de dados posteriormente. Toda a atividade cerebral é salva através deste módulo, onde os dados são extraídos do *neuroheadset* em microvolts e inseridos em um arquivo EDF+ para posterior análise.

## 4.2 Intel Edison vs Raspberry Pi

O Raspberry Pi foi escolhido como sistema embarcado a ser utilizado como central eletrônica. Os motivos para a escolha foram: custo inferior ao Intel Edison, boa capacidade de comunicação de rede (maior estabilidade e transferência de dados) e razoável capacidade de processamento de dados para as necessidades do sistema.

O elevado custo do Intel Edison se tornou um obstáculo para a sua utilização. O propósito deste trabalho é diminuir o custo do *hardware* para que possa atingir qualquer público. Além disso, a Intel anunciou que vai descontinuar o Intel Edison ([https://qdms.intel.com/dm/i.](https://qdms.intel.com/dm/i.aspx/C5E58142-4E04-4CBD-A7A6-BF330573055D/PCN115579-00.pdf) [aspx/C5E58142-4E04-4CBD-A7A6-BF330573055D/PCN115579-00.pdf](https://qdms.intel.com/dm/i.aspx/C5E58142-4E04-4CBD-A7A6-BF330573055D/PCN115579-00.pdf) - acessado em 10/07/2017). Dessa forma, o Raspberry Pi se mostrou a melhor escolha.

O Raspberry Pi, mesmo possuindo uma capacidade de processamento de dados muito inferior ao Intel Edison, ainda assim atende as nossas expectativas, pois o processamento da atividade cerebral é realizada no computador, e este envia as informações para o Raspberry Pi.

## 4.3 Desafios para a implementação do sistema

#### 4.3.1 Falta de documentação clara do fabricante

O fabricante do *neuroheadset* escolhido não apresentou uma documentação clara o suficiente sobre a parte de leitura da atividade cerebral e a captura dos sinais do giroscópio, salvamento de perfil de usuário e algoritmos de: treinamento, expressão e tratamento dos sinais. Para cada sinal interpretado, um algoritmo é executado para processar o sinal e compreender os padrões envolvidos na análise do sinal. A documentação sobre este tema é escassa.

#### 4.3.2 Compatibilidade da biblioteca com os sistemas operacionais

A SDK oferecida pelo fabricante não suporta os três sistemas operacionais de maneira simples e objetiva. Algumas funcionalidades estão disponíveis apenas para alguns sistemas operacionais. Além da limitação por sistema operacional, também existem limitações de linguagens de programação suportadas pela SDK.

#### 4.3.3 Escolha da biblioteca de interação com a GPIO do Raspberry Pi

A biblioteca MRAA é de fácil integração com o Intel Edison, ao contrário do Raspberry PI. Para solucionar este problema, a biblioteca *Wiring PI* foi utilizada no lugar da biblioteca MRAA. Por meio desta substituição foi possível acessar todo o sistema de pinagem da GPIO do Raspberry PI.

#### 4.3.4 Versões e performance do sistema

A primeira versão do sistema foi desenvolvido em C#, que é uma linguagem de programação assim como o C++. Nesta versão do sistema em C#, tivemos dificuldades em integrar a biblioteca da *Emotiv* com o C# no sistema operacional Linux. Apos algumas tentativas, foi realizada ´ uma migração para a linguagem Python.

O Python é uma linguagem de programação de alto desempenho quanto as outras anteriormente citadas, possui uma boa integração com o sistema operacional Linux. Porém, a biblioteca da *Emotiv* não foi capaz de integrar-se com o Python, principalmente no que diz respeito a passagem de parâmetros por referência ao invés da passagem de parâmetro por valor.

Na versão final, a linguagem de programação C++ foi a linguagem utilizada, tentamos oti-

mizar ao máximo a sua utilização. O sistema desenvolvido para fazer as leituras e controlar os componentes eletrônicos, *HomeAutomation*, foi feito utilizando o conceito de *multithreading*. De forma que a execução do sistema fosse otimizada em computadores que tenham processadores com mais de um núcleo e que aceitem instruções 64 bit.

Nos testes iniciais, pudemos perceber que houve um baixo consumo de memoria RAM, ´ mas a utilização do processador atingiu patamares de 90 a 130% em alguns momentos. Este alto consumo de processamento ocorreia devido a grande quantidade de *threads* que foram criadas e executadas ao mesmo tempo no sistema *HomeAutomation*. Essas *threads* eram executadas a todo instante em uma condição de repetição que era executada por tempo indeterminado, sendo parada somente pelos comandos do usuario. Desta forma, foi implementada uma nova ´ estratégia de otimização, ainda com *multithreading*, porém, com um intervalo na execução das *threads*. Este intervalo fez o consumo de processamento diminuir para uma media de 27% de ´ utilização. Mantendo a mesma performance no sistema.

### 4.4 Testes realizados

Realizamos 11 testes em seres humanos. Nestes testes foram contabilizadas as medidas de tempo e da média de potência do comando mental *(mental command)* que simula o clique do mouse (botão esquerdo neste caso).

Todos os testes seguiram o mesmo roteiro. O voluntario iniciava o teste no centro da tela, ´ escolhia a opção LED, entrava na tela de controle da iluminação, escolhia um dos cômodos para ligar a luz, desligava o mesmo cômodo e depois voltava para a tela inicial. Na tela inicial, o voluntário escolhia a opção Televisão, entrava na tela de controle da Televisão, ligava a televisão, escolhia uma das opções de controle (mudar o volume ou o canal), desligava a televisão e voltava para a tela inicial. A tabela 4.1 apresenta os resultados dos tempos para cada teste e voluntário.

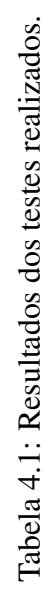

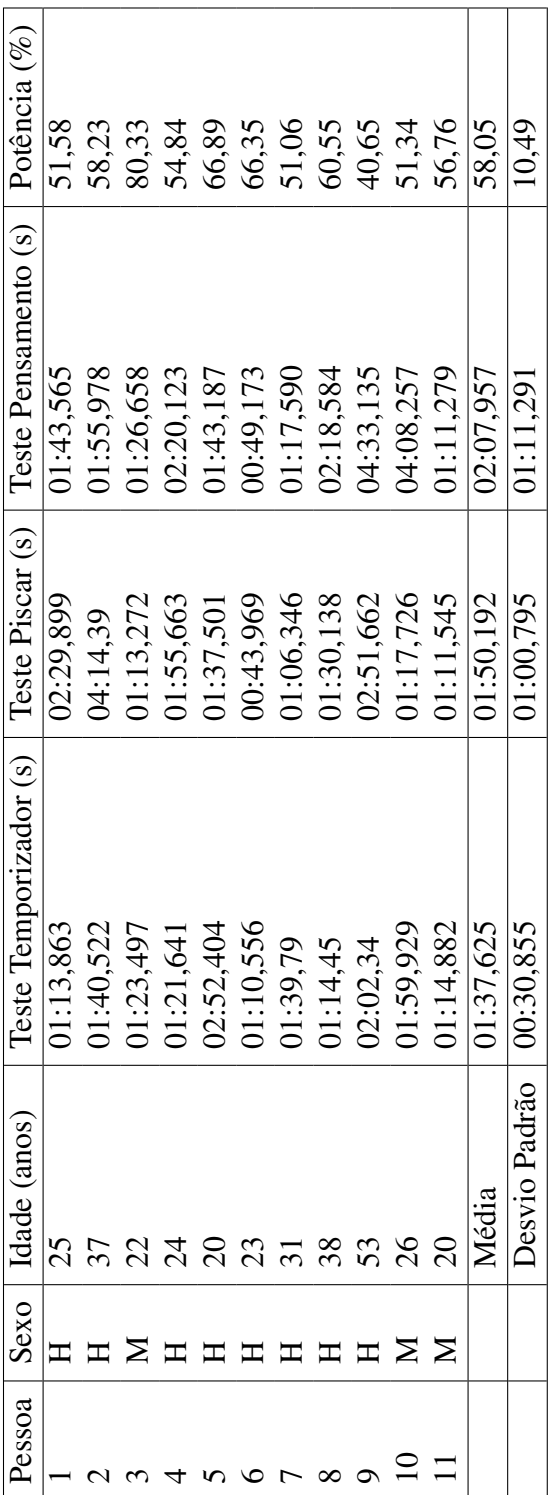

34

Ao ligar a televisão, havia um intervalo de 5 segundos para a televisão exibir a imagem e ficar disponível para a interação. Para o teste com temporizador, a média de tempo foi de 01:37,625 segundos por teste. Percebemos que no início, o voluntário precisava aguardar uma média de 3 segundos antes de começar a movimentar a cabeça. Se movimentasse antes, havia uma falta de sincronismo entre os movimentos da cabeça e o ponteiro do mouse. O movimento em si não apresentava problemas. Quando o voluntário fazia movimentos bruscos, o voluntário conseguia alinhar o ponteiro do mouse movendo o ponteiro para as extremidades da tela e forçando o alinhamento entre o ponteiro e os movimentos da cabeça.

Para o teste com o piscar dos olhos, a media de tempo foi de 01:50,192 segundos por teste. ´ Este teste exigiu um pouco mais dos voluntários, porque precisava controlar o clique do mouse com o piscar dos dois olhos ao mesmo tempo por duas vezes.

Os voluntarios piscavam de formas diferentes umas das outras. Alguns movimentavam de- ´ mais a musculatura da testa para piscar. Outros piscavam de maneira bem delicada, sem expressar movimentos perceptíveis na testa. O posicionamento do *neuroheadset* estava diretamente relacionado a captura do piscar dos olhos. Observou-se que se o *neuroheadset* estivesse com mais de três dedos acima da sobrancelha do voluntário, a captura do piscar dos olhos não era tão fidedigna. Quanto mais próximo da medida de três dedos acima da sobrancelha do paciente, mais eficaz era a captura do piscar dos olhos.

Para o teste com a atividade cerebral, a media de tempo foi de 02:07,957 segundos. Este ´ teste exigia bastante dos voluntarios, pois precisavam estar muito relaxados para conseguir ex- ´ pressar os comandos mentais de forma controlada. Percebeu-se uma dificuldade comum a todos os voluntarios em diferenciar os comandos: neutro e de clique. ´

Além da dificuldade em diferenciar os comandos, os voluntários ficavam impacientes com a série de desafios de clicar nos botões via comando mental. A partir do primeiro teste, notou-se que os voluntários se habituavam um pouco mais aos comandos, mas ainda assim, não conseguiam controlar de maneira satisfatória todos os cliques durante a interação com o sistema.

Notou-se que os voluntários utilizavam o *neuroheadset* por aproximadamente 1 hora durante os testes. Alguns voluntários apresentaram queixas de dores sobre o escalpo que foram ocasionadas pela pressao exercida pelo ˜ *neuroheadset* em seus escalpos. O *neuroheadset* nao˜ possui uma regulagem para diferentes dimensões de cabeça, portanto, em alguns voluntários o ajuste era muito difícil.

Quanto a potencia da atividade cerebral (comando mental) para simular o clique do mouse, ˆ a potência média para os testes foi de 58,05%. Observou-se que a sensibilidade variava bastante entre os voluntários. E o clique do mouse era disparado várias vezes no sistema. Sabendo que a média foi de 58,05%, podemos estabelecer que a potência adequada para disparar o clique do mouse seja em torno 50%. Desta forma, a sensibilidade estará mais equilibrada e o disparo dos cliques do mouse será mais eficiente.

# 5 *Conclusões*

Neste trabalho foi possível construir um sistema de gerenciamento de eletroeletrônicos de uma casa com o uso do *neuroheadset* EPOC+ da EMOTIV. De uma forma geral, todos os voluntários conseguiram controlar o sistema com os testes realizados. Alguns tiveram mais dificuldades que outros, o que já era esperado. Porém, na maioria dos testes, o controle foi satisfatório.

O teste com temporizador se mostrou o mais facil de se controlar dos 3 testes realiza- ´ dos. Todos os voluntários conseguiram se adaptar rapidamente ao sistema sem muito esforço. Porém, para uma utilização prática do sistema, o teste com o piscar dos olhos se mostrou o mais promissor.

O sistema mostrou se capaz de interagir com o sistema operacional de um computador com o uso do comando de piscar os olhos. Isto permitiria que pessoas portadoras de deficiencia ˆ possam interagir com o computador sem ter que controlar os mouses com as mãos.

O comando que utiliza a atividade cerebral também se mostrou muito eficiente, porém necessita de melhorias na sensibilidade do comando de clicar.

# *Referencias Bibliogr ˆ aficas ´*

AIELLO, S. D. M. Are our homes ready for services? a domotic infrastructure based on the web service stack. *Pervasive and Mobile Computing*, v. 4, n. 4, p. 506–525, August 2008. Disponível em: <<http://www.sciencedirect.com/science/article/pii/S1574119208000047?via%3Dihub>>.

ALIVISATOS, A. P. et al. The brain activity map. *Science*, American Association for the Advancement of Science, v. 339, n. 6125, p. 1284–1285, 2013.

ASPINALL, P. et al. The urban brain: analysing outdoor physical activity with mobile eeg. *British Journal of Sports Medicine*, British Association of Sport and Excercise Medicine, v. 49, n. 4, p. 272–276, 2015. ISSN 0306-3674. Disponível em: <[http://bjsm.bmj.com/content/49/4-](http://bjsm.bmj.com/content/49/4/272)  $1272$ .

BALAGURUSAMY, E. *Object Oriented Programming with C++*. [S.l.]: McGraw Hill Education, 2013.

BANZI, M. *Getting Started with arduino*. [S.l.]: O'Reilly Media, Inc., 2009.

BRIMACOMBE, M. B.; PICKETT, R.; PICKETT, J. Autism post-mortem neuroinformatic resource: The autism tissue program (atp) informatics portal. *Journal of autism and developmental disorders*, Springer, v. 37, n. 3, p. 574–579, 2007. Disponível em: <<http://link.springer.com/article/10.1007/s10803-006-0188-9>>.

BROCK, G. W. *The Second Information Revolution*. [S.l.]: Harvard University Press, 2003.

CHAPIN, J. K. et al. Real-time control of a robot arm using simultaneously recorded neurons in the motor cortex. *Nat Neurosci*, v. 2, n. 7, p. 664–670, Jul 1999. Disponível em: <<http://dx.doi.org/10.1038/10223>>.

CLEWLEY, R. Encoding the fine-structured mechanism of action potential dynamics with qualitative motifs. *Journal of computational neuroscience*, Springer, v. 30, n. 2, p. 391–408, 2011. Disponível em: <<http://link.springer.com/article/10.1007/s10827-010-0267-y>>.

EL-DAJANI, R. *Banana Pi Cookbook*. [S.l.]: Packt Publishing, 2015.

GAO, X. et al. A bci-based environmental controller for the motion-disabled. *IEEE Trans Neural Syst Rehabil Eng*, v. 11, n. 2, p. 137–140, Jun 2003. Disponível em: <<http://dx.doi.org/10.1109/TNSRE.2003.814449>>.

GARDNER, D. et al. The neuroscience information framework: a data and knowledge environment for neuroscience. *Neuroinformatics*, Springer, v. 6, n. 3, p. 149–160, 2008. Disponível em:  $\langle$ <http://link.springer.com/article/10.1007/s12021-008-9024-z>>.

GERHART, J. *Home Automation & Wiring*. [S.l.]: McGraw-Hill/TAB Electronics, 1999.

GORADIYA, B.; PANDYA, H. Real time monitoring & data logging system using arm architecture of raspberry pi & ardiuno uno.

GRAHAM-ROWE, D. Let the mind games begin. *New Scientist*, Elsevier, v. 197, n. 2647, p. 40–42, 2008. Disponível em: <[http://www.sciencedirect.com/science/article/pii-](http://www.sciencedirect.com/science/article/pii/S0262407908606739) [/S0262407908606739](http://www.sciencedirect.com/science/article/pii/S0262407908606739)>.

GUCLU, B. et al. Mental attributes and temporal brain dynamics during bargaining: Eeg source localization and neuroinformatic mapping. *Social neuroscience*, Taylor & Francis, v. 7, n. 2, p. 159–177, 2012. Disponível em: <[http://www.tandfonline.com/doi/abs/10.1080-](http://www.tandfonline.com/doi/abs/10.1080/17470919.2011.586902) [/17470919.2011.586902](http://www.tandfonline.com/doi/abs/10.1080/17470919.2011.586902)>.

HEATH, S. *Embedded Systems Design*. [S.l.]: Newnes, 2003.

INTEL. Using mraa to abstract platform i/o capabilities. *Integrated Computer Solutions*, 2015. Https://software.intel.com/en-us/articles/internet-of-things-using-mraa-to-abstract-platformio-capabilities. Disponível em: <https://software.intel.com/sites/default/files/managed/ed/ec-/ICS Using MRAA WhitePaper.pdf>.

INTEL. *Intel Edison Compute Module*. 005, Junho 2016.

ISCAN, Z.; DOKUR, Z.; DEMIRALP, T. Classification of electroencephalogram signals with combined time and frequency features. *Expert Systems with Applications*, Elsevier, v. 38, n. 8, p. 10499–10505, 2011. Disponível em: <[http://www.sciencedirect.com/science/article/pii-](http://www.sciencedirect.com/science/article/pii/S0957417411003162) [/S0957417411003162](http://www.sciencedirect.com/science/article/pii/S0957417411003162)>.

KEMP ALPO VARRL, A. C. R. K. D. N. B.; GADE, J. A simple format for exchange of digitized polygraphic recordings. *Electroencephalography and chnlcal Neurophystology, 82* 391-393, v. 82, n. 5, p. 391-393, May 1992. Disponível em: <[http://www.sciencedirect.com-](http://www.sciencedirect.com/science/article/pii/0013469492900097) [/science/article/pii/0013469492900097](http://www.sciencedirect.com/science/article/pii/0013469492900097)>.

KEMP, B.; OLIVAN, J. European data format plus (edf+), an edf alike standard format for the exchange of physiological data. *Clinical Neurophysiology*, v. 114, n. 9, p. 1755–1761, September 2003. Disponível em: <[http://www.sciencedirect.com/science/article/pii-](http://www.sciencedirect.com/science/article/pii/S1388245703001238) [/S1388245703001238](http://www.sciencedirect.com/science/article/pii/S1388245703001238)>.

KEOH SANDEEP S. KUMAR, H. T. S. L. Securing the internet of things: A standardization perspective. *IEEE IoT Journal (IoT-J)*, v. 1, n. 1, p. 265–275, May 2014. Disponível em: <<http://ieeexplore.ieee.org/document/6817545/>>.

LEMON, R. N. Descending pathways in motor control. *Annu. Rev. Neurosci.*, Annual Reviews, v. 31, p. 195–218, 2008. Disponível em: <[http://www.annualreviews.org/doi/pdf/10.1146-](http://www.annualreviews.org/doi/pdf/10.1146/annurev.neuro.31.060407.125547) [/annurev.neuro.31.060407.125547](http://www.annualreviews.org/doi/pdf/10.1146/annurev.neuro.31.060407.125547)>.

LIEVESLEY, R.; WOZENCROFT, M.; EWINS, D. The emotiv epoc neuroheadset: an inexpensive method of controlling assistive technologies using facial expressions and thoughts? *Journal of Assistive Technologies*, Emerald Group Publishing Limited, v. 5, n. 2, p. 67–82, 2011. Disponível em: <[http://www.emeraldinsight.com/journals-](http://www.emeraldinsight.com/journals.htm?articleid=1937381&show=abstract) [.htm?articleid=1937381&show=abstract](http://www.emeraldinsight.com/journals.htm?articleid=1937381&show=abstract)>.

LOVE, R. *Linux Kernel development*. [S.l.]: Addison-Wesley Professional, 2010.

LU, C. H.; HU, Y. L. Speech control system for robot based on raspberry pi. *Advanced Materials Research*, Trans Tech Publ, v. 791, p. 663–667, 2013. Disponível em: <[http://www-](http://www.scientific.net/AMR.791-793.663) [.scientific.net/AMR.791-793.663](http://www.scientific.net/AMR.791-793.663)>.

METCALFE, R. et al. *Multipoint data communication system with collision detection*. Google Patents, Dec 1977. US Patent 4,063,220. Disponível em: <https://www.google.com/patents-/US4063220>.

METCALFE, R. M.; BOGGS, D. R. Ethernet: Distributed packet switching for local computer networks. *Commun. ACM*, ACM, New York, NY, USA, v. 19, n. 7, p. 395–404, jul 1976. ISSN 0001-0782. Disponível em: <<http://doi.acm.org/10.1145/360248.360253>>.

MILLAN, J. d. R. et al. Non-invasive brain-actuated control of a mobile robot. In: *IJCAI*. [S.l.: s.n.], 2003. p. 1121–1126.

MILLETT, D. Hans berger: From psychic energy to the eeg. *Perspectives in Biology and Medicine*, v. 44, n. 4, p. 522–542, 2001. Disponível em: <[http://muse.jhu.edu/journals/pbm-](http://muse.jhu.edu/journals/pbm/summary/v044/44.4millett.html) [/summary/v044/44.4millett.html](http://muse.jhu.edu/journals/pbm/summary/v044/44.4millett.html)>.

MODHA, D. S.; SINGH, R. Network architecture of the long-distance pathways in the macaque brain. *Proceedings of the National Academy of Sciences*, National Acad Sciences, v. 107, n. 30, p. 13485–13490, 2010. Disponível em: <<http://www.pnas.org/content/107/30/13485.short>>.

NIJBOER, F. et al. A p300-based brain–computer interface for people with amyotrophic lateral sclerosis. *Clinical neurophysiology*, Elsevier, v. 119, n. 8, p. 1909–1916, 2008. Disponível em: <<http://www.sciencedirect.com/science/article/pii/S1388245708002393>>.

ORTNER, R. et al. An ssvep bci to control a hand orthosis for persons with tetraplegia. *Neural Systems and Rehabilitation Engineering, IEEE Transactions on*, IEEE, v. 19, n. 1, p. 1–5, 2011. Disponível em: <[http://ieeexplore.ieee.org/xpls/abs](http://ieeexplore.ieee.org/xpls/abs_all.jsp?arnumber=5582300) all.jsp?arnumber=5582300>.

PLONSEY, J. M. . R. *Bioelectromagnetism - Principles and Applications of Bioelectric and Biomagnetic Fields*. Oxford University Press, 1995. Disponível em: <[http://www.bem.fi/book-](http://www.bem.fi/book/)  $/$ 

SANTOSH.M.NEJAKAR. Wireless infrared remote controller for multiple home appliances. *International Journal of Electrical and Electronics Research (IJEER)*, 2014.

SARIK, J.; KYMISSIS, I. Lab kits using the arduino prototyping platform. In: IEEE. *Frontiers in Education Conference (FIE), 2010 IEEE.* 2010. p. T3C-1. Disponível em: <[http://ieeexplore.ieee.org/xpls/abs](http://ieeexplore.ieee.org/xpls/abs_all.jsp?arnumber=5673417) all.jsp?arnumber=5673417>.

SCHAEFER, P. Critical communication history— why is ëther in ethernet? *International Journal of Communication, v. 7, n. 0, 2013.* ISSN 1932-8036. Disponível em: <[http://ijoc.org-](http://ijoc.org/index.php/ijoc/article/view/1866) [/index.php/ijoc/article/view/1866](http://ijoc.org/index.php/ijoc/article/view/1866)>.

SCHOMER DONALD L., F. H. L. d. S.; NIEDERMEYER, E. *Niedermeyers electroencepha- ´ lography : basic principles, clinical applications, and related fields*. Philadelphia, Pa. ; London : Lippincott Williams & Wilkins, 2010., 2010. Disponível em: <[http://www.worldcat.org/ti](http://www.worldcat.org/title/niedermeyers-electroencephalography-basic-principles-clinical-applications-and-related-fields/oclc/655659791)[tle/niedermeyers-electroencephalography-basic-principles-clinical-applications-and-related](http://www.worldcat.org/title/niedermeyers-electroencephalography-basic-principles-clinical-applications-and-related-fields/oclc/655659791)[fields/oclc/655659791](http://www.worldcat.org/title/niedermeyers-electroencephalography-basic-principles-clinical-applications-and-related-fields/oclc/655659791)>.

SERRUYA, M. D. et al. Instant neural control of a movement signal. *Nature*, v. 416, n. 6877, p. 141–142, Mar 2002. Dispon´ıvel em: <<http://dx.doi.org/10.1038/416141a>>.

SPIVEY, D. *Home Automation For Dummies*. [S.l.]: For Dummies, 2015.

STANKOVIC, J. A. Research directions for the internet of things. *IEEE IoT Journal (IoT-J)*, v. 1, p. 3–9, March 2014. Disponível em: <<http://ieeexplore.ieee.org/document/6774858/>>.

STROUSTRUP, B. *Programming: Principles and Practice Using C++*. [S.l.]: Addison-Wesley Professional, 2014.

STYTSENKO, K.; JABLONSKIS, E.; PRAHM, C. Evaluation of consumer eeg device emotiv epoc. In: *MEi: CogSci Conference 2011, Ljubljana.* [s.n.], 2011. Disponível em: <[http:/-](http://www.univie.ac.at/meicogsci/php/ocs/index.php/meicog/meicog2011/paper/view/210) [/www.univie.ac.at/meicogsci/php/ocs/index.php/meicog/meicog2011/paper/view/210](http://www.univie.ac.at/meicogsci/php/ocs/index.php/meicog/meicog2011/paper/view/210)>.

TAM, W.-K. et al. A minimal set of electrodes for motor imagery bci to control an assistive device in chronic stroke subjects: a multi-session study. *Neural Systems and Rehabilitation Engineering, IEEE Transactions on, IEEE, v. 19, n. 6, p. 617–627, 2011. Disponível em:* <[http://ieeexplore.ieee.org/xpls/abs](http://ieeexplore.ieee.org/xpls/abs_all.jsp?arnumber=6034528) all.jsp?arnumber=6034528>.

TOKIC, K. e. a. P300 wave changes in patients with parkinson?s disease. *Medical Archives*, v. 70, n. 6, p. 453–456, December 2016. Disponível em:  $\langle$ https://www.ncbi.nlm.nih.gov/pmc-/articles/PMC5292223/>.

UBEDA, A. et al. Endogenous brain–machine interface based on the correlation of eeg maps. *Computer methods and programs in biomedicine*, Elsevier, 2013. Disponível em: <<http://www.sciencedirect.com/science/article/pii/S0169260713000308>>.

UPTON, E.; HALFACREE, G. *Meet the Raspberry Pi*. [S.l.]: Wiley. com, 2012.

UPTON, E.; HALFACREE, G. *Raspberry Pi User Guide*. [S.l.]: John Wiley & Sons, 2012.

VOURVOPOULOS, A.; LIAROKAPIS, F. Brain-controlled nxt robot: Tele-operating a robot through brain electrical activity. In: IEEE. *Games and Virtual Worlds for Serious Applications (VS-GAMES), 2011 Third International Conference on. 2011. p. 140–143. Disponível em:* <[http://ieeexplore.ieee.org/xpls/abs](http://ieeexplore.ieee.org/xpls/abs_all.jsp?arnumber=5962098) all.jsp?arnumber=5962098>.

WEBER, R. H.; WEBER, R. *Internet of Things*. Springer Berlin Heidelberg, 2010. Disponível em: <<http://link.springer.com/book/10.1007%2F978-3-642-11710-7>>.

WILSON, J. R. *Node.js the Right Way: Practical, Server-Side JavaScript That Scales*. [S.l.]: Pragmatic Bookshelf, 2013.

WILSON, M. L. Evaluating the cognitive impact of search user interface design decisions. *EuroHCIR 2011*, p. 27–30, 2011.

WROBEL, A. The need of neuroinformatic approach in functional neurophysiology. *Acta neurobiologiae experimentalis*, Warsaw; Nencki Institute of Experimental Biology; 1999, v. 65, n. 4, p. 421, 2005.